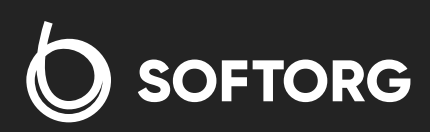

# Інструкція з експлуатації

 $\frac{1}{2}$ 

**KANSA** 

 $\overline{\bullet}$ 

## Kansai Special JJ-3014

[Телефон: +38 063 172 82 23](tel:38 063 172 82 23) [E-mail: welcome@softorg.ua](mailto:welcome@softorg.ua)

## 1. ПРАВИЛА ТЕХНІКИ БЕЗПЕКИ

Перед використанням швейної машини уважно прочитайте цей посібник та інструкції та зверніть увагу на наступне:

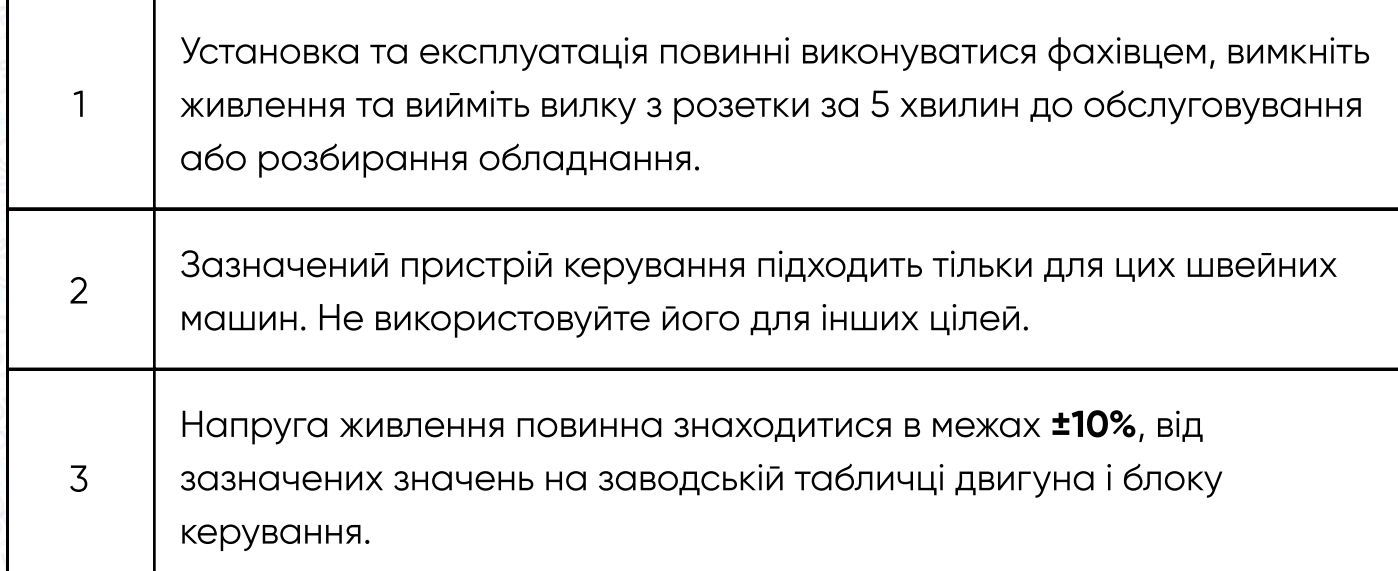

Якщо блок керування розрахований на напругу живлення 220 В, не підключайте його до джерела живлення 380 В, це призведе до виходу з ладу двигуна і підключеного обладнання. У разі сумніву в напрузі промислової мережі негайно вимкніть живлення і ще раз перевірте значення напруги. Безперервна подача напруги змінного струму 380 В протягом 10 хвилин призведе до перегорання запобіжників і електролітичних конденсаторів джерела живлення і поставить під загрозу особисту безпеку обслуговчого персоналу.

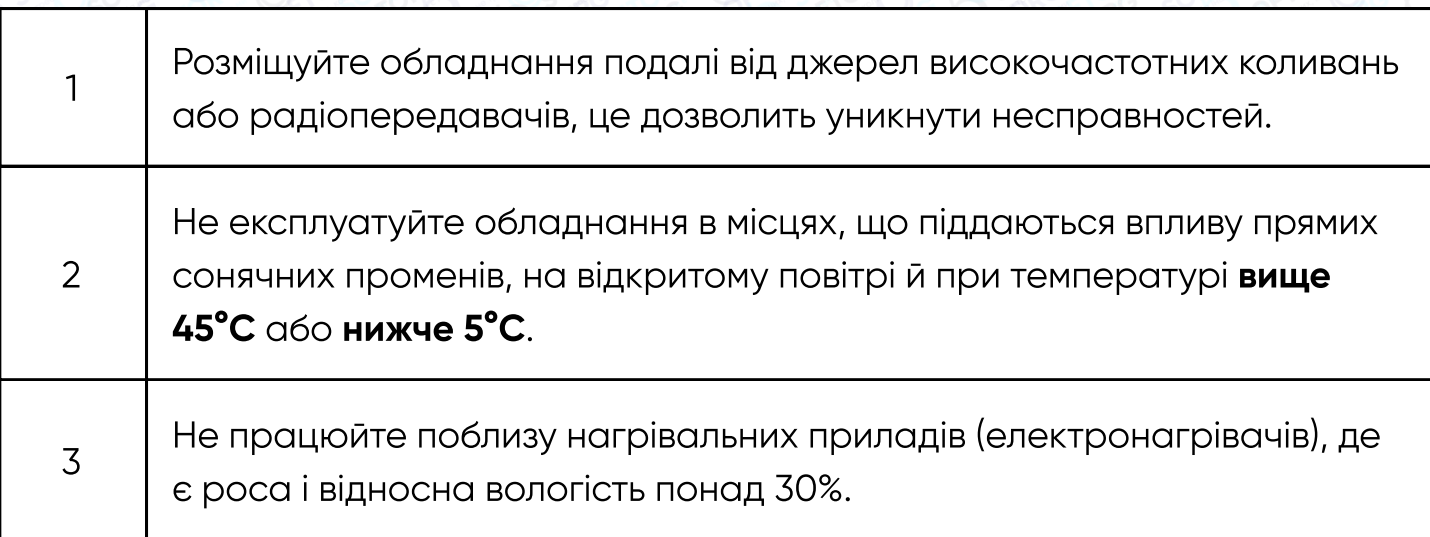

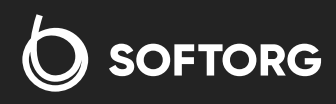

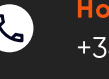

<u>ര</u>

Номер для зв'язку: +38 063 172 82 23

[welcome@softorg.ua](mailto:welcome@softorg.ua)

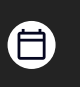

Графік роботи: Пн-Пт: 9:00-18:00

 $\boldsymbol{\boxminus}$ 

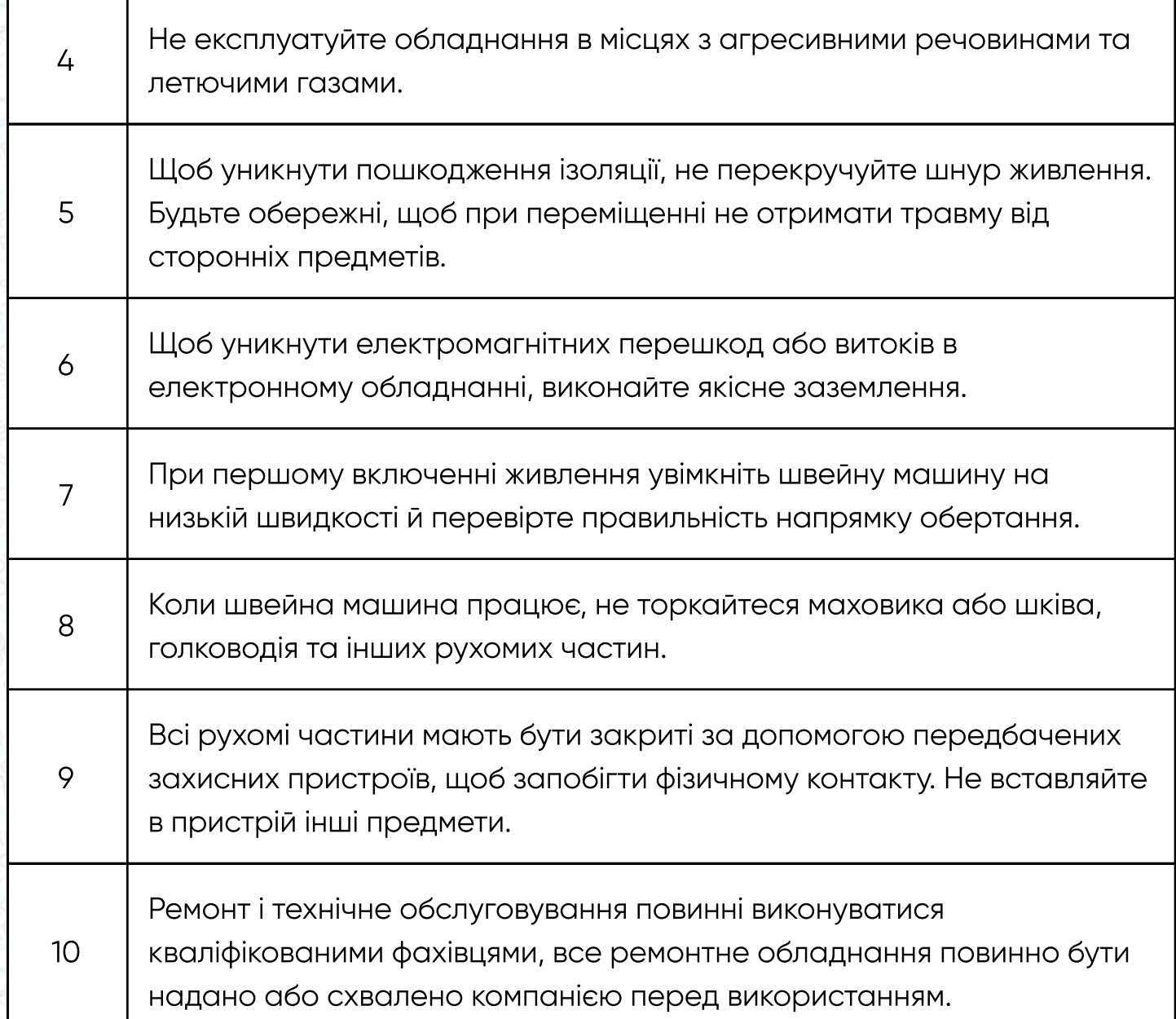

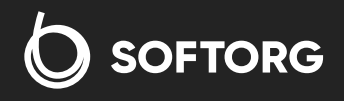

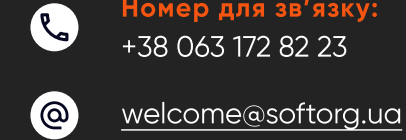

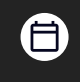

Графік роботи: Пн-Пт: 9:00-18:00

### Попередження про небезпеку:

Цей символ вказує на те, що при установці системи керування і в разі виникнення помилки це може привести до травм персоналу або пошкодження машини. Отже, даний знак встановлюється в тому місці, де обладнання становить небезпеку.

Цей символ вказує на присутність високої напруги й встановлюється там, де існує небезпека ураження електричним струмом.

### Гарантійний термін:

Гарантійний термін на даний виріб становить один рік з моменту купівлі обладнання..

#### Умови надання гарантії

При нормальних умовах експлуатації й дотриманні інструкції виріб буде відремонтовано компанією протягом гарантійного терміну. Однак протягом гарантійного терміну за ремонт стягується плата в разі:

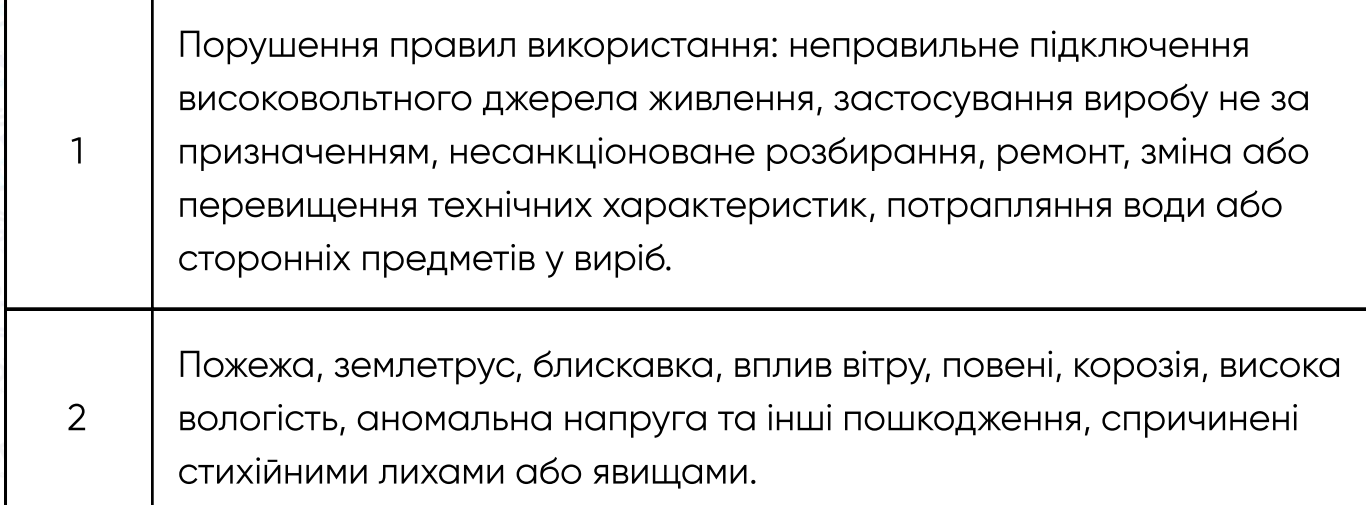

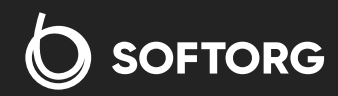

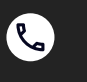

Номер для зв'язку: +38 063 172 82 23

[welcome@softorg.ua](mailto:welcome@softorg.ua)

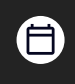

Графік роботи: Пн-Пт: 9:00-18:00

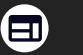

Пошкодження виробу після придбання, отримані при перевезенні або доставці транспортною компанією.

Виріб виготовляється і тестується з максимальними контролем якості для досягнення високої працездатності та стабільності, але зовнішні електромагнітні або статичні перешкоди та нестабільне електроживлення можуть привести до пошкодження блоку. Тому необхідно перевірити систему заземлення на місці експлуатації, а замовникам рекомендується встановити захисні пристрої, наприклад, пристрій захисного відключення.

## 2. ІНСТРУКЦІЯ З ВСТАНОВЛЕННЯ

## Спосіб установки серії RF / RS / RT:

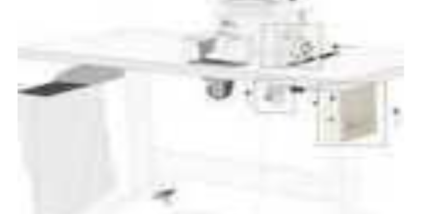

Закріпіть педаль, блок живлення та панель керування під столом та над головкою машини.

## Примітка

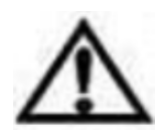

Перед установкою і регулюванням, переконайтеся, що автомат живлення вимкнено, а вилка вийнята з розетки для забезпечення безпеки.

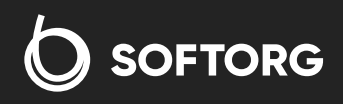

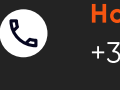

Номер для зв'язку: +38 063 172 82 23

welcome@softorg.ua

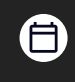

Графік роботи: Пн-Пт: 9:00-18:00

softorg.ua

曰

 $\rm 4$ 

### Встановлення двигуна

#### Етапи установки швейної машини оверлок з приводним двигуном.

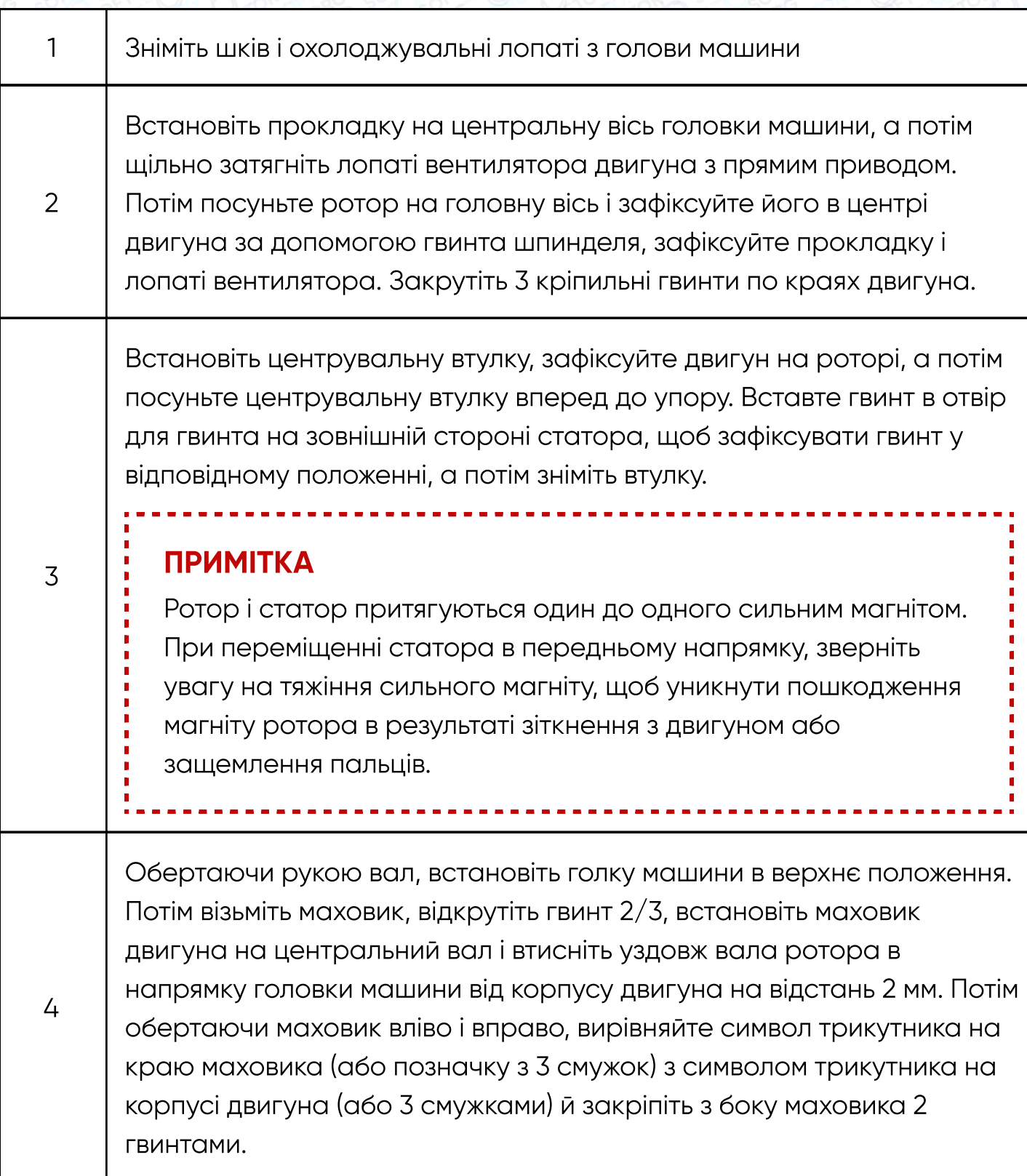

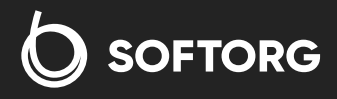

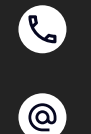

Номер для зв'язку: +38 063 172 82 23

welcome@softorg.ua

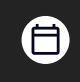

Графік роботи: Пн-Пт: 9:00-18:00

 $\bigoplus$ softorg.ua

#### Примітка

4

Перед фіксуванням маховика спочатку встановіть передню частину головки машини в верхню точку, потім вирівняйте позначки трикутника або 3 смужки на краю маховика з відповідними відмітками на корпусі двигуна і візуально переконайтеся, що відстань між маховиком і корпусом двигуна становить 1 - 2 мм. Після цього можна затягувати кріпильні гвинти маховика.

Якщо положення зупинки голки зміщено, необхідно послабити гвинти кріплення маховика повернути його вліво-вправо встановити необхідне положення після чого затягнути гвинти.

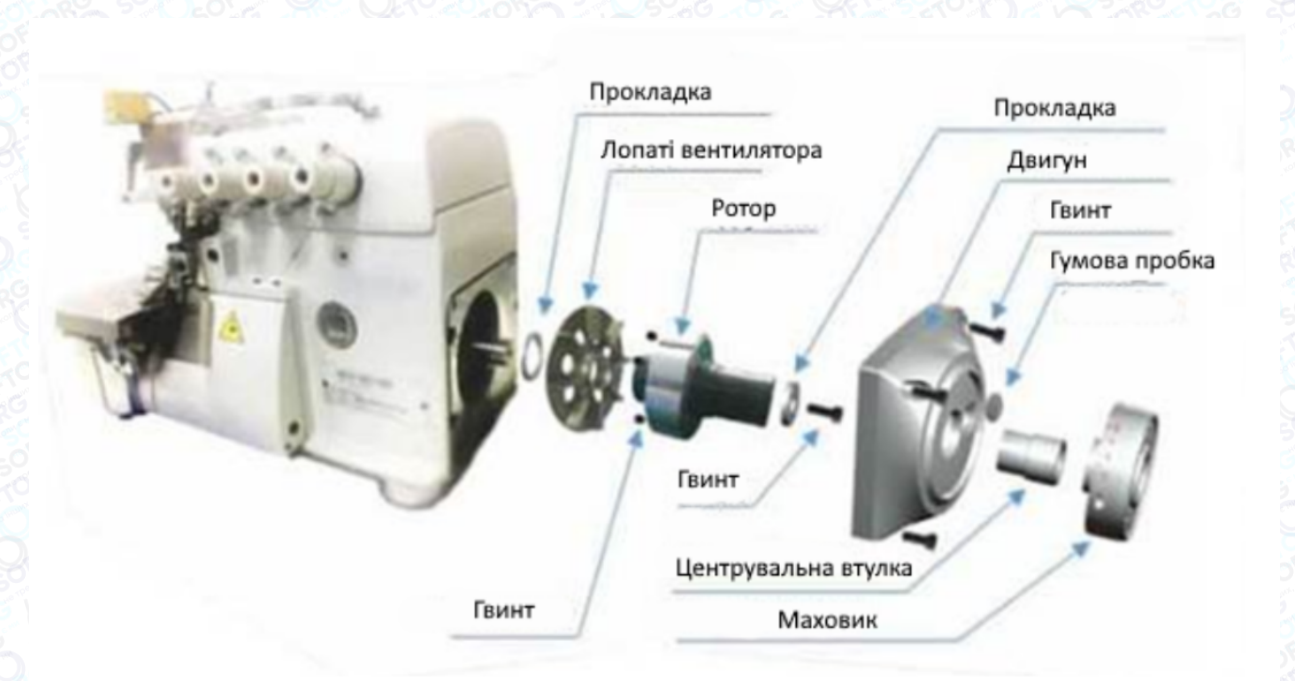

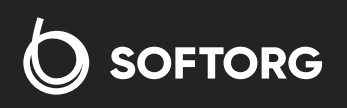

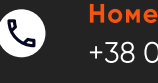

<u>ര</u>

Номер для зв'язку: +38 063 172 82 23

welcome@softorg.ua

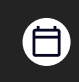

Графік роботи: Пн-Пт: 9:00-18:00

softorg.ua

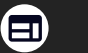

6

## 3. РЕГУЛЮВАННЯ ПЕДАЛІ

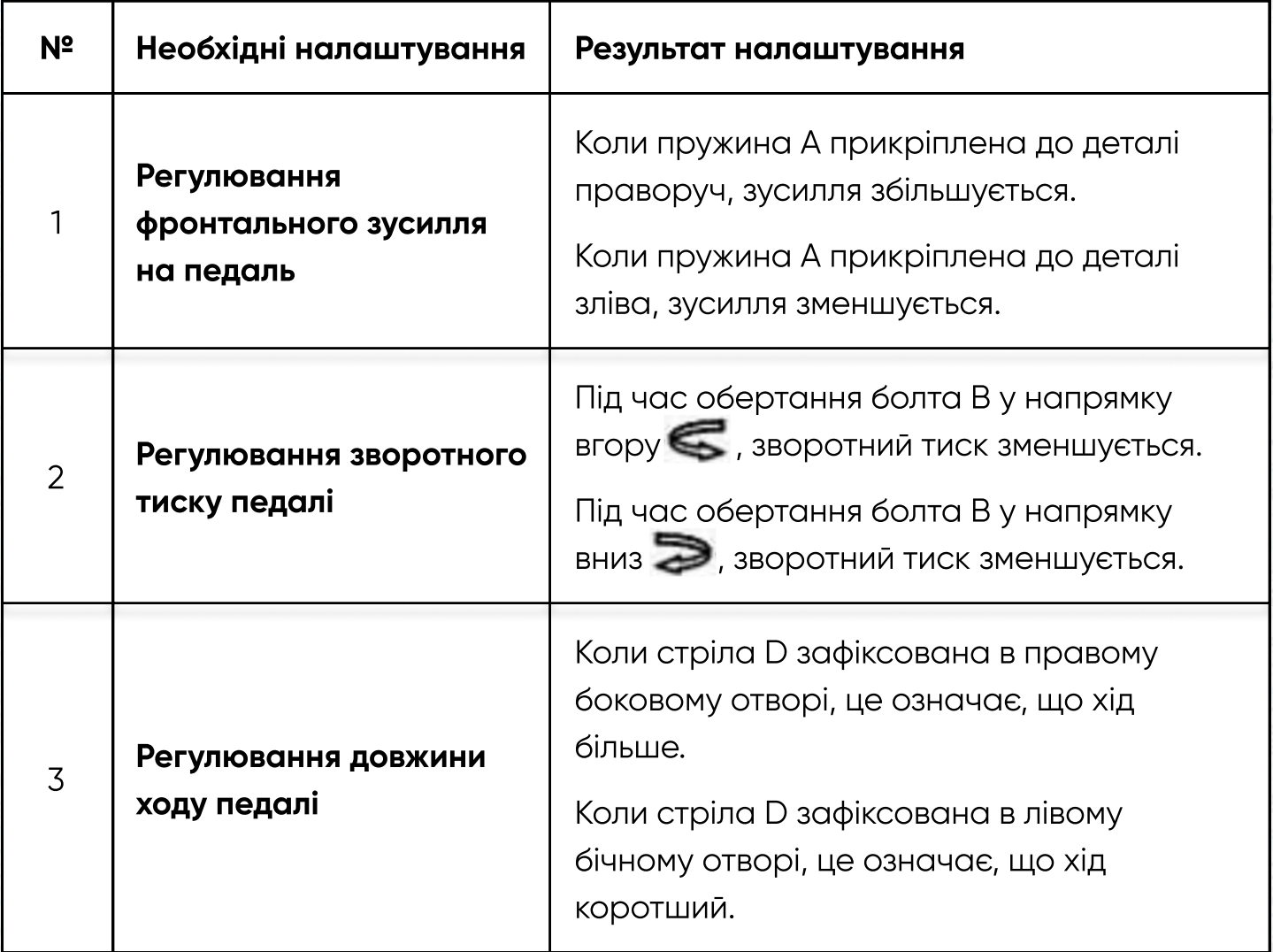

## Примітка

Перед регулюванням переконайтеся, що живлення вимкнено і вилка вийнята з розетки в цілях безпеки персоналу.

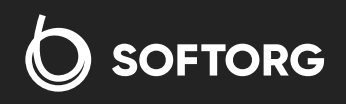

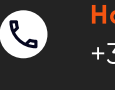

'@`

Номер для зв'язку: +38 063 172 82 23

welcome@softorg.ua

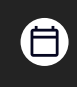

Графік роботи: Пн-Пт: 9:00-18:00

softorg.ua

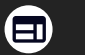

7

#### Позначення деталей педалі показано на малюнку:

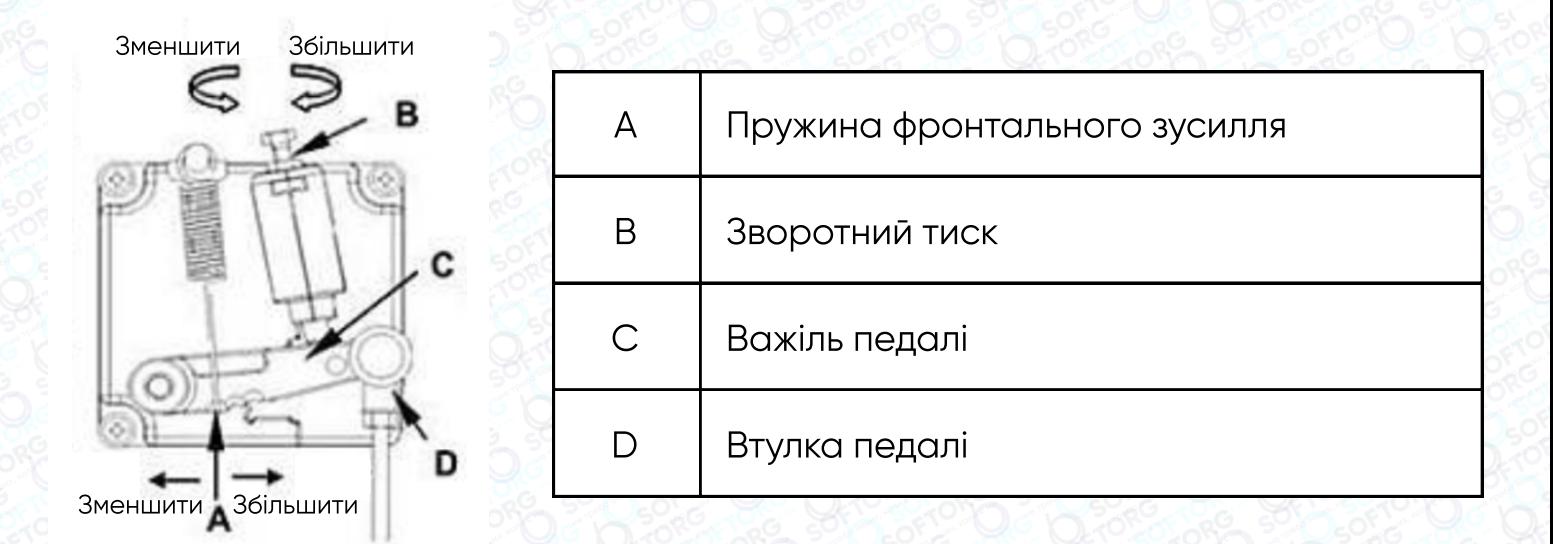

#### Опис кнопок панелі керування

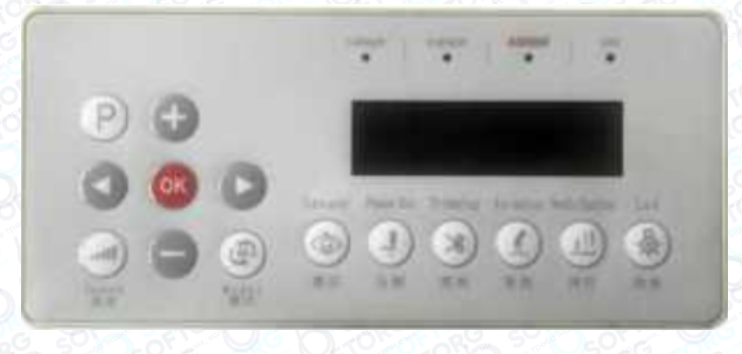

#### Призначення кнопок

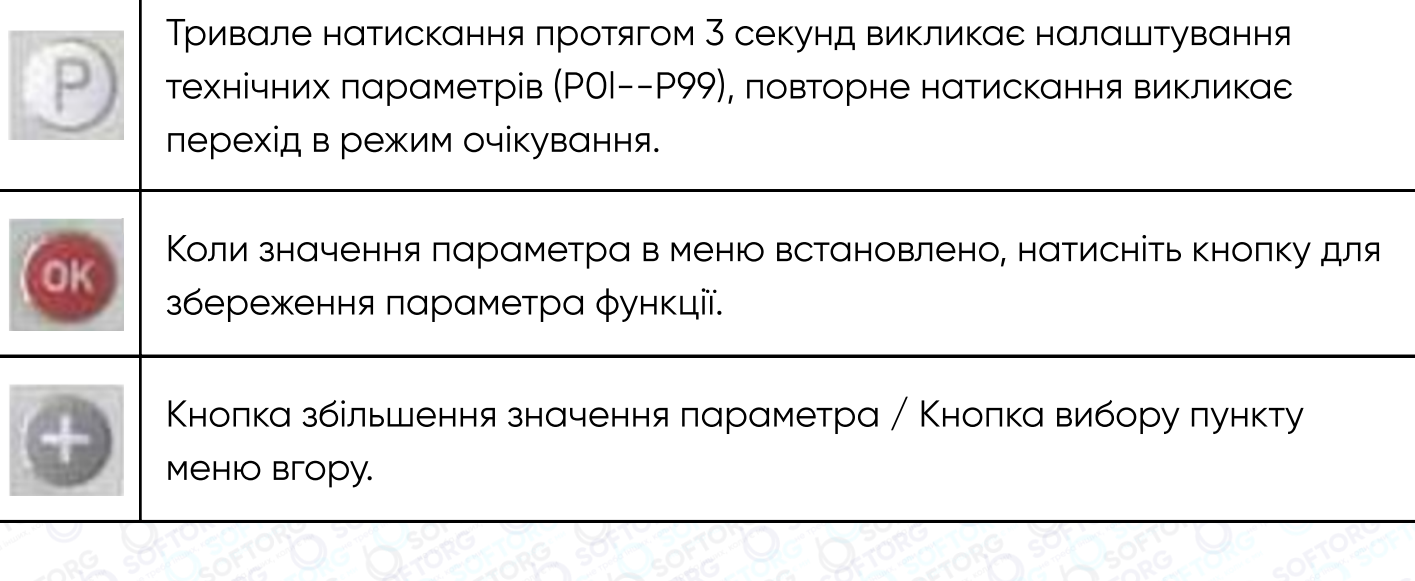

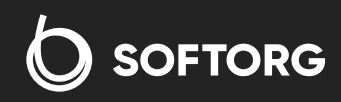

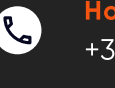

ිල

Номер для зв'язку: +38 063 172 82 23

welcome@softorg.ua

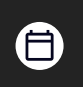

Графік роботи: Пн-Пт: 9:00-18:00

 $\bm{\bm{\bm{\oplus}}}$ softorg.ua

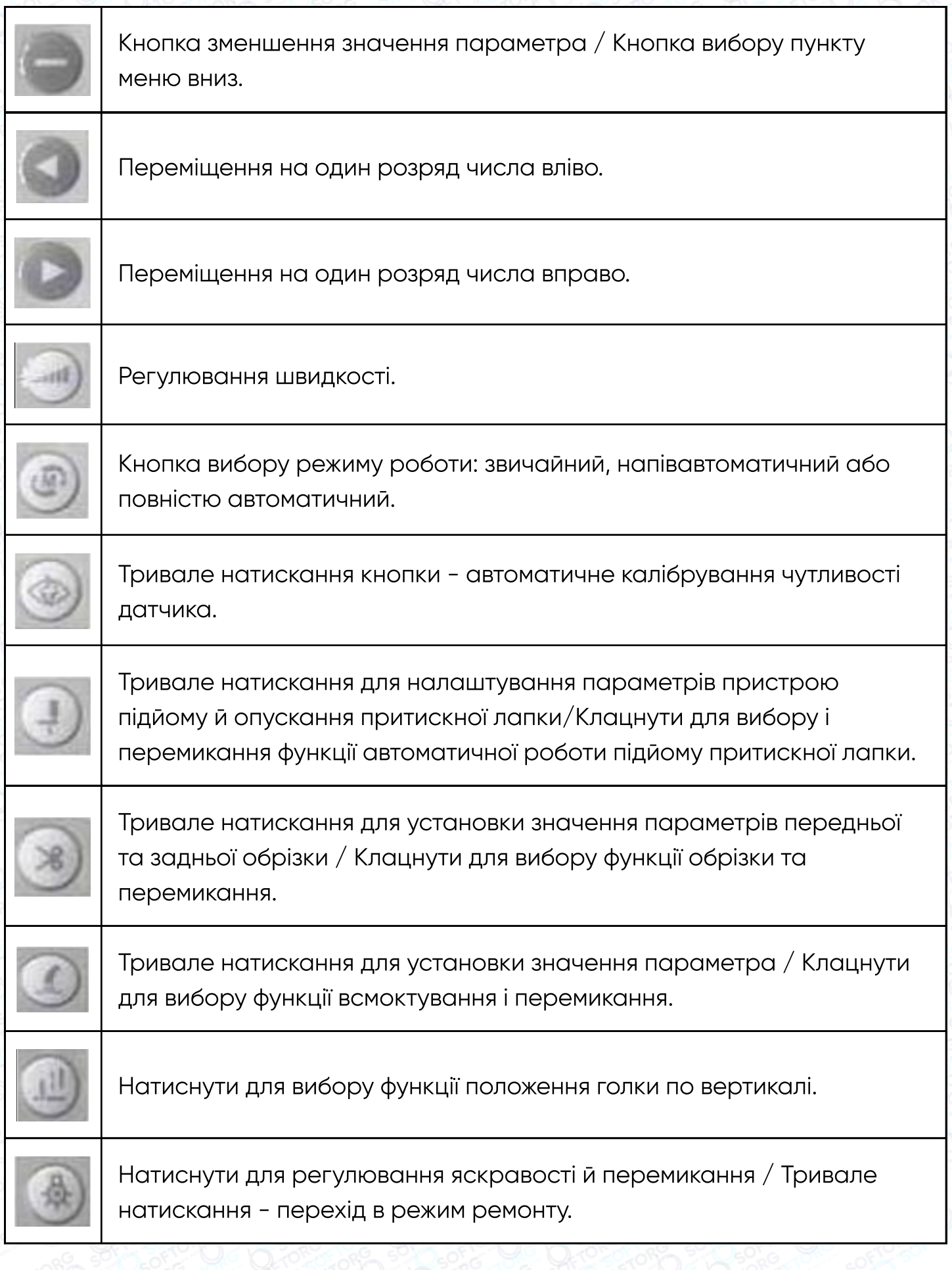

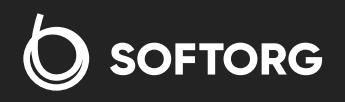

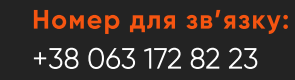

welcome@softorg.ua

 $\bullet$ 

 $\circledcirc$ 

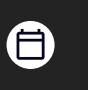

<mark>Графік роботи:</mark><br>Пн-Пт: 9:00–18:00

 $\bigoplus$ softorg.ua

## 3.1 Схема розташування клем головного блоку управління

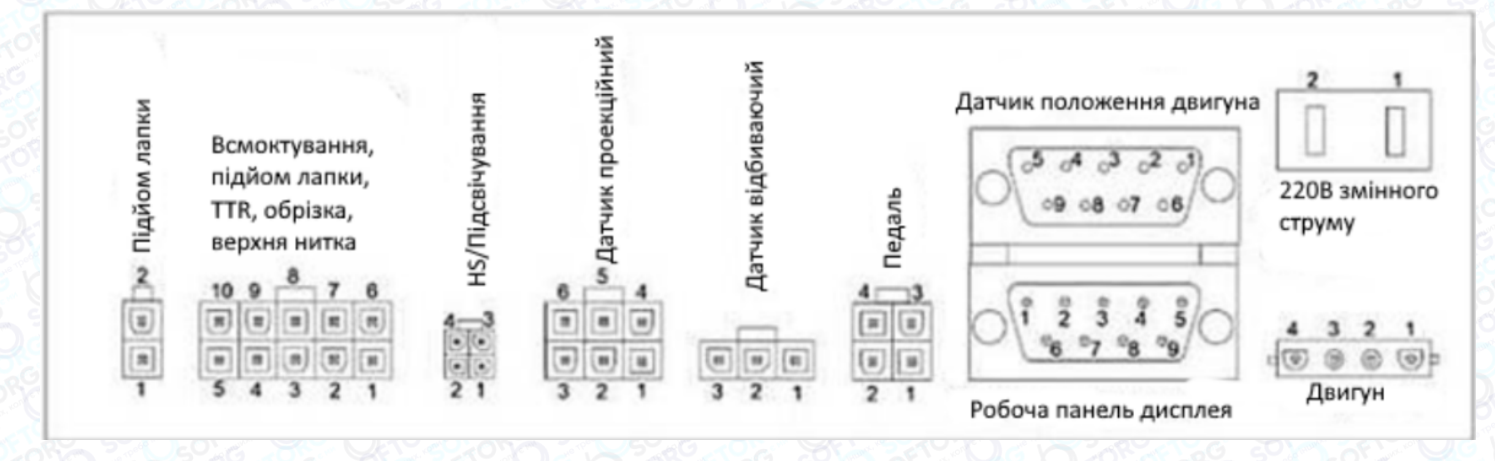

#### Контролер педалі

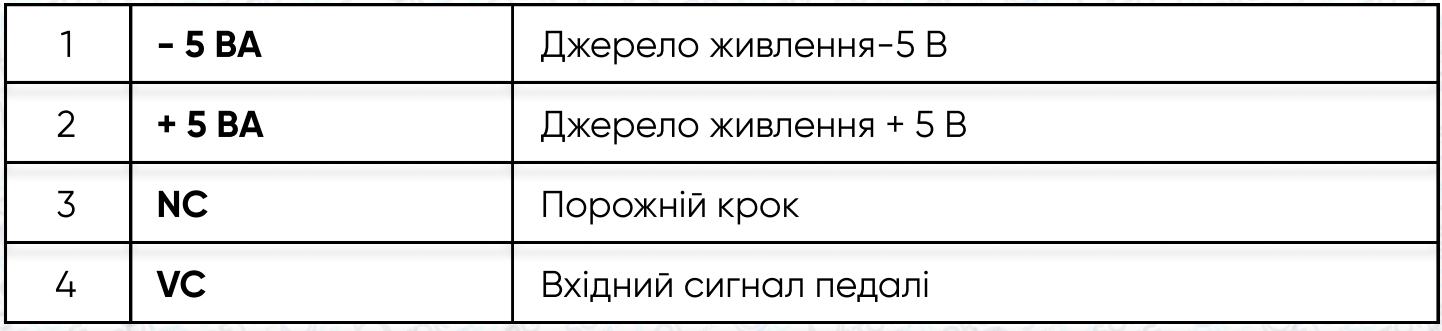

#### Ручний перемикач / Підсвічування шиття

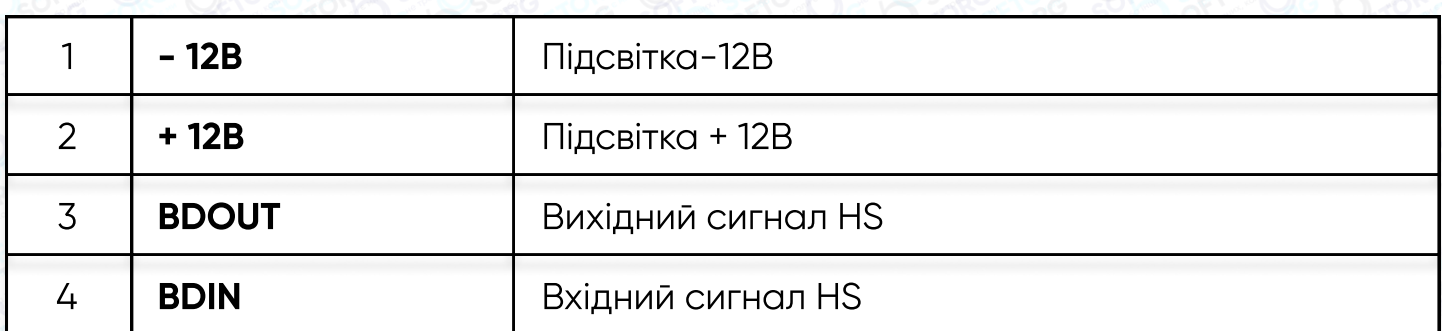

#### Відбиваючий датчик

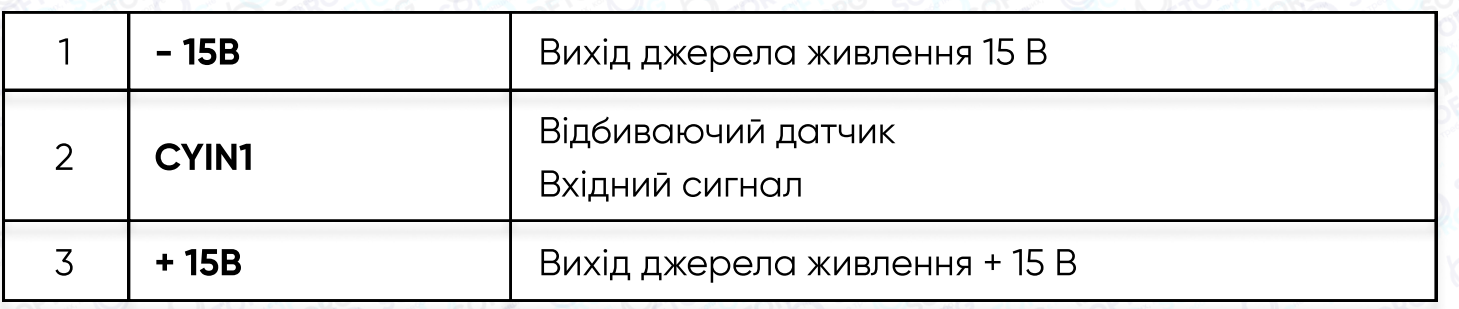

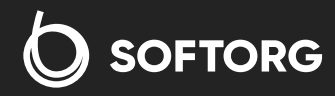

Номер для зв'язку: +38 063 172 82 23

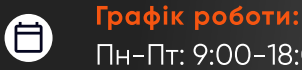

softorg.ua

 $\bm{\bm{\bm{\oplus}}}$ 

Пн-Пт: 9:00-18:00

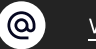

 $\mathcal{L}$ 

10

#### Сигнал пристрою підйому лапки

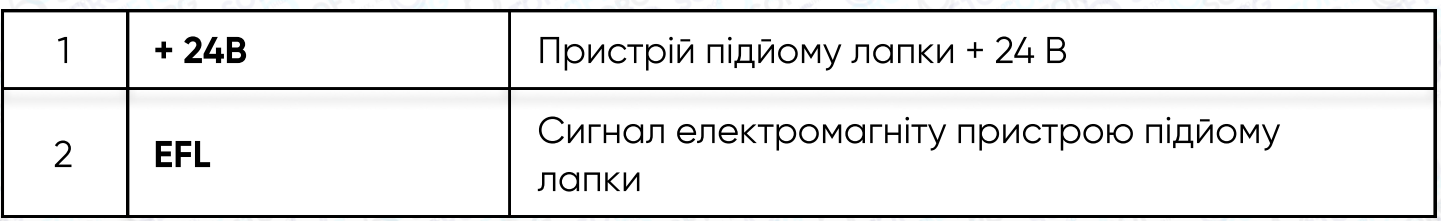

#### Проекційний датчик

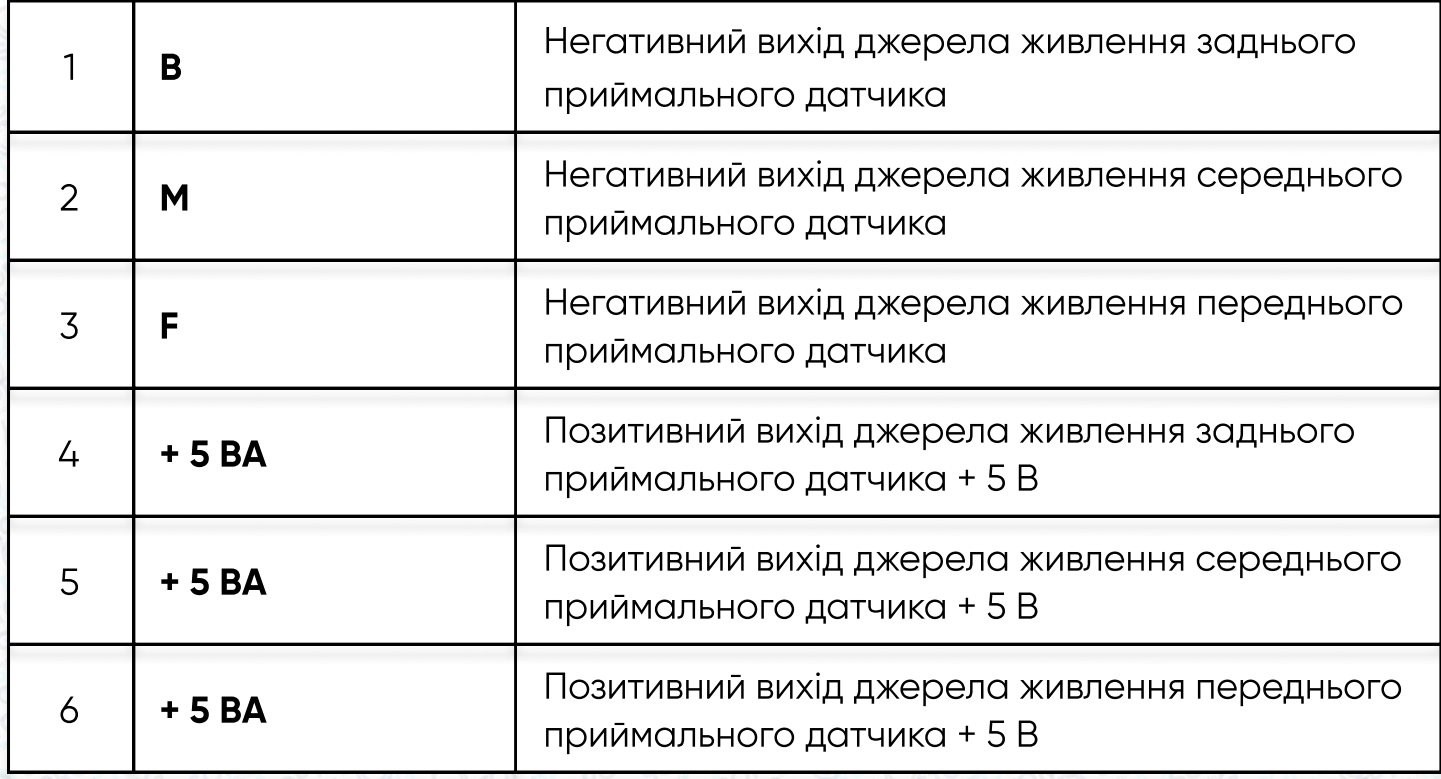

#### Датчик положення двигуна

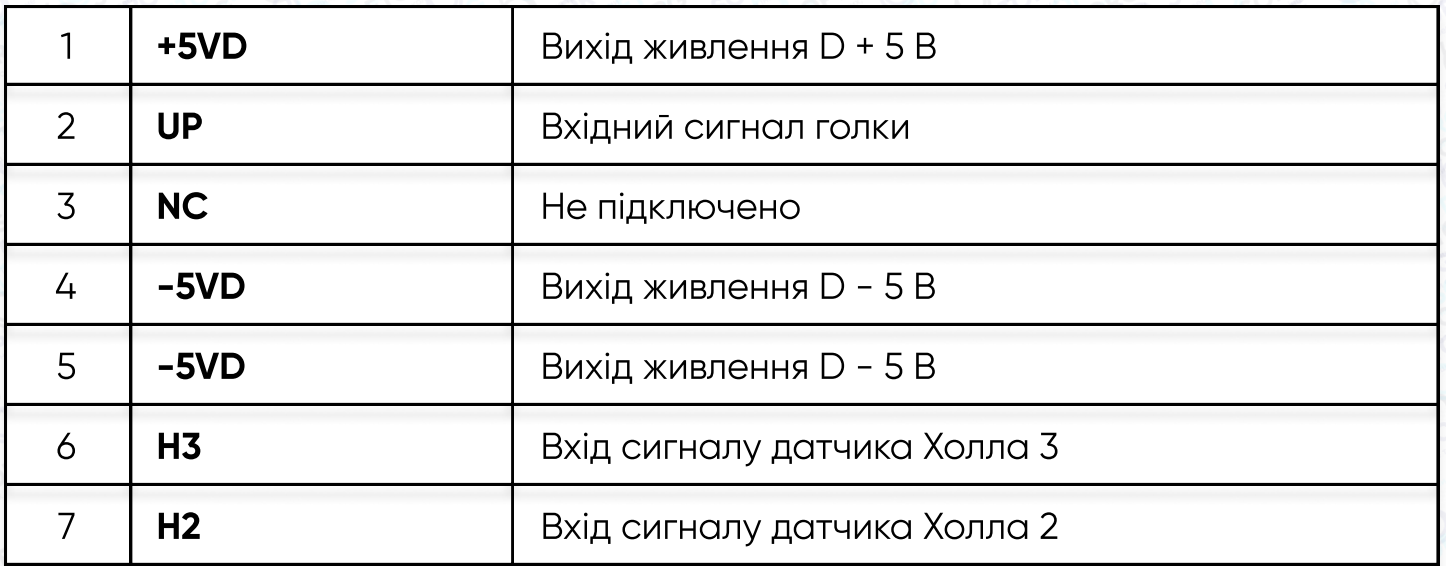

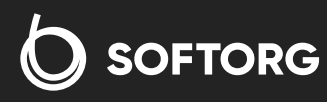

Номер для зв'язку: +38 063 172 82 23

welcome@softorg.ua

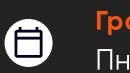

 $\bigoplus$ 

Графік роботи: Пн-Пт: 9:00-18:00

softorg.ua

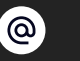

R

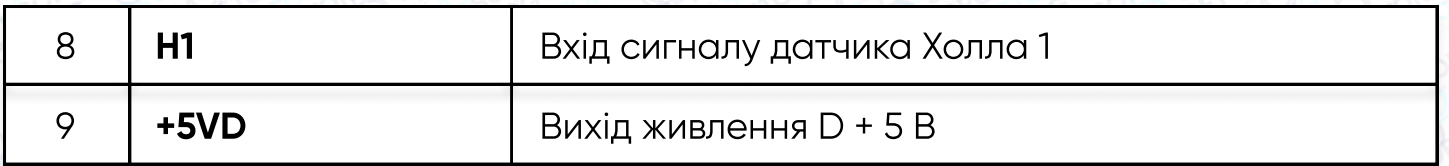

#### Вихід 220 В змін. струм

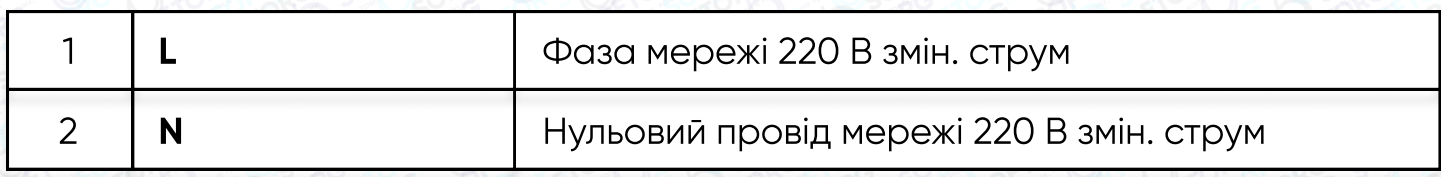

#### Лінія живлення двигуна

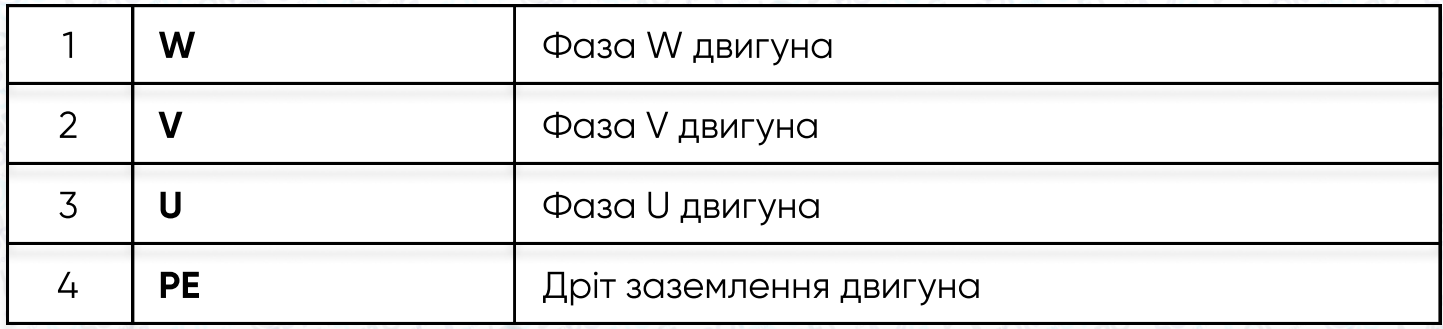

#### Панель керування дисплеєм

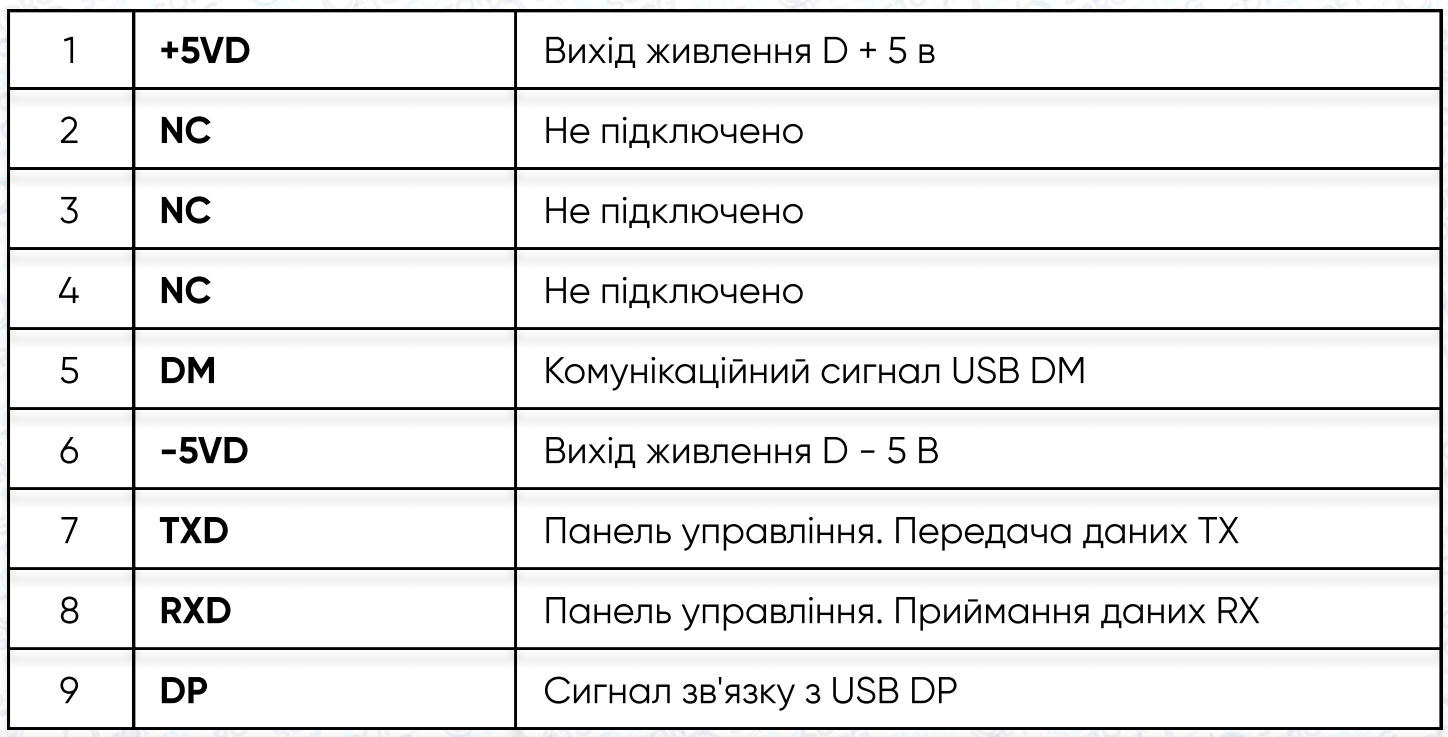

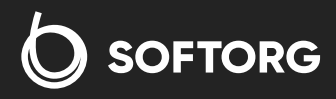

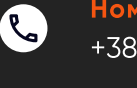

 $\circledcirc$ 

Номер для зв'язку: +38 063 172 82 23

welcome@softorg.ua

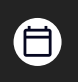

Графік роботи: Пн-Пт: 9:00-18:00

softorg.ua

 $\bigoplus$ 

Всмоктування, пристрій підйому лапки, TTR, обрізка, сигнал верхньої нитки

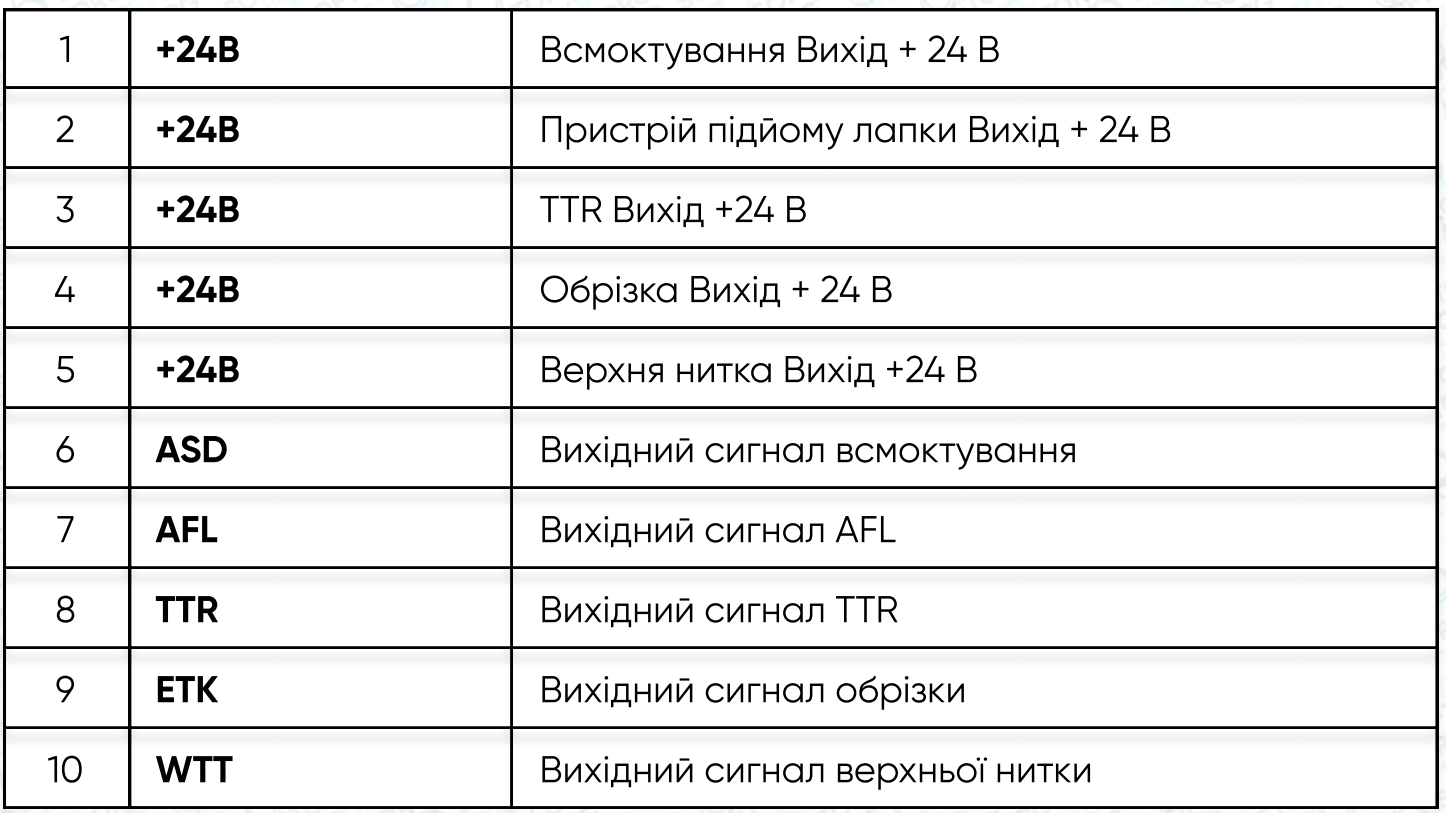

### 3.2 Схема клемної колодки панелі керування

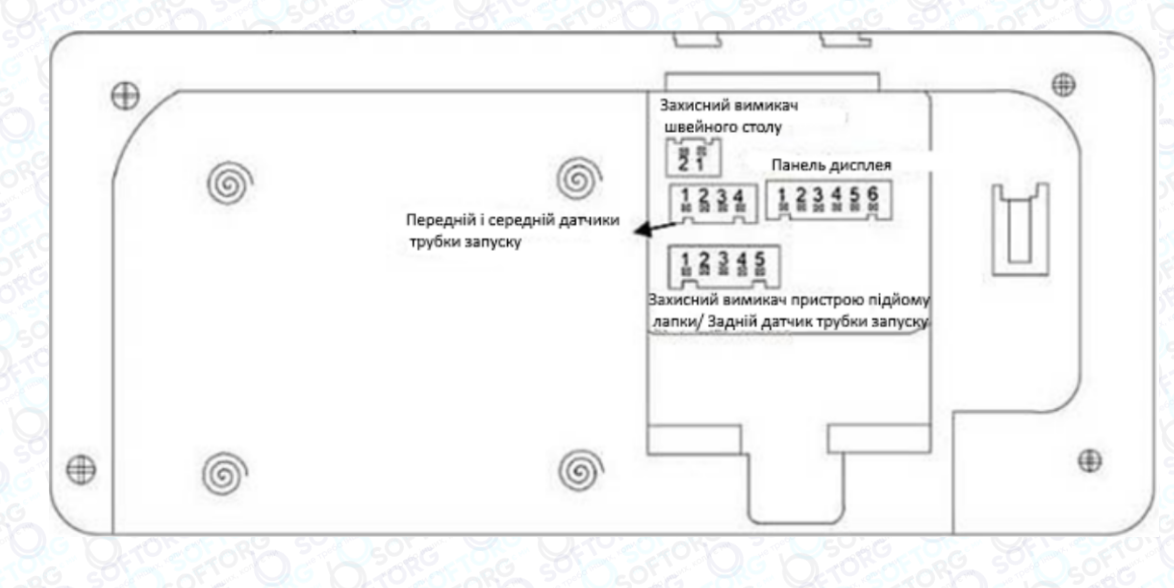

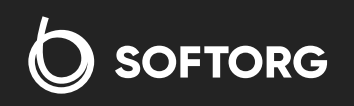

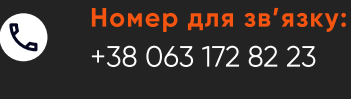

welcome@softorg.ua

 $\circledcirc$ 

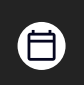

Графік роботи: Пн-Пт: 9:00-18:00

softorg.ua

#### Захисний вимикач швейного столу

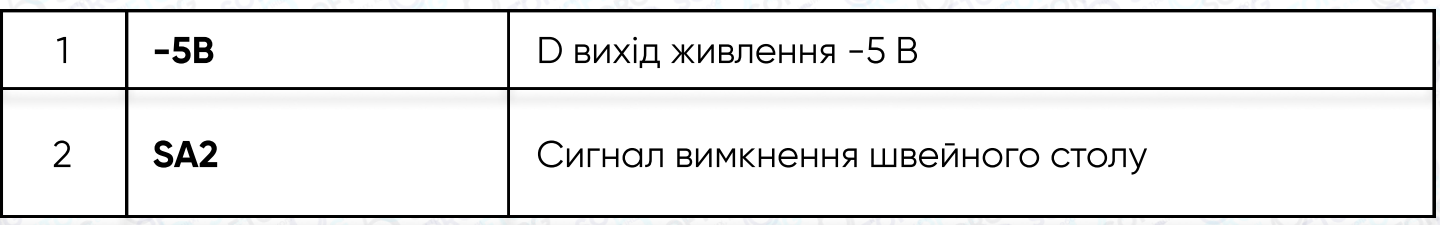

#### Сигнал пуску переднього і середнього датчиків

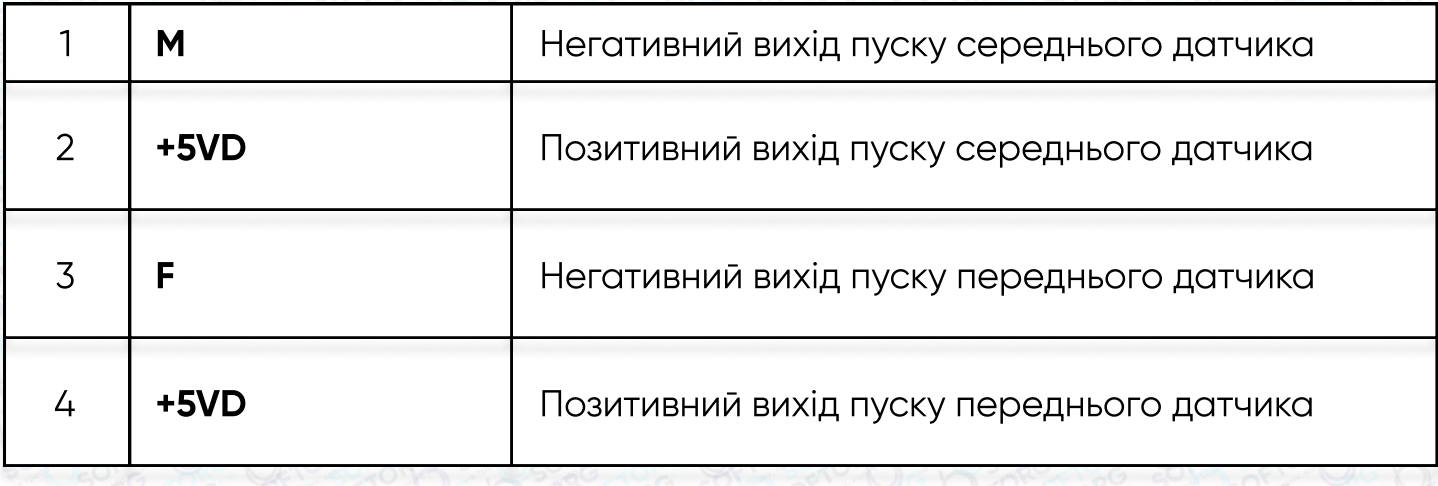

#### Дисплей

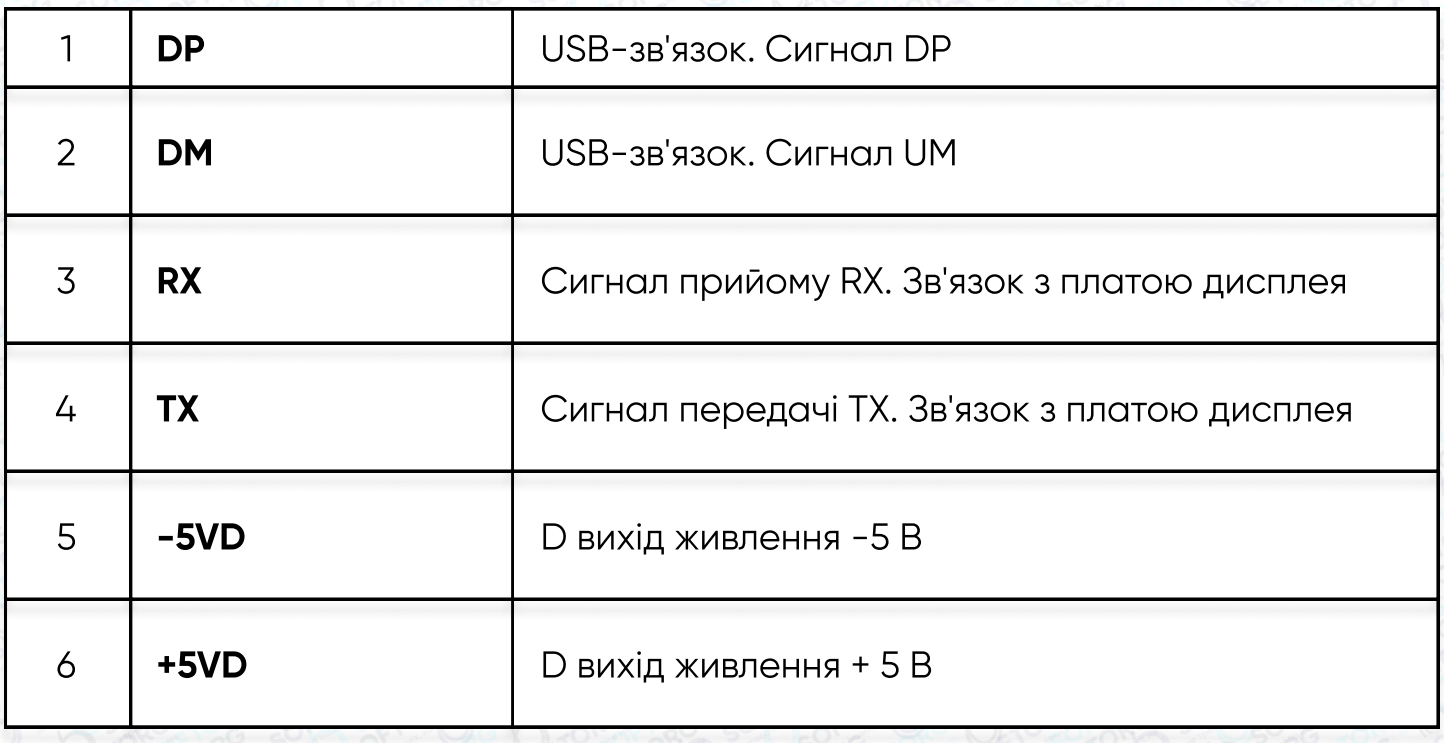

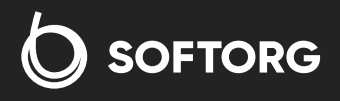

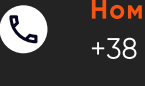

 $\circledcirc$ 

Номер для зв'язку: +38 063 172 82 23

welcome@softorg.ua

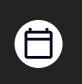

Графік роботи: Пн-Пт: 9:00-18:00

softorg.ua

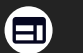

Захисний вимикач пристрою підйому лапки / Трубка запуску заднього датчика

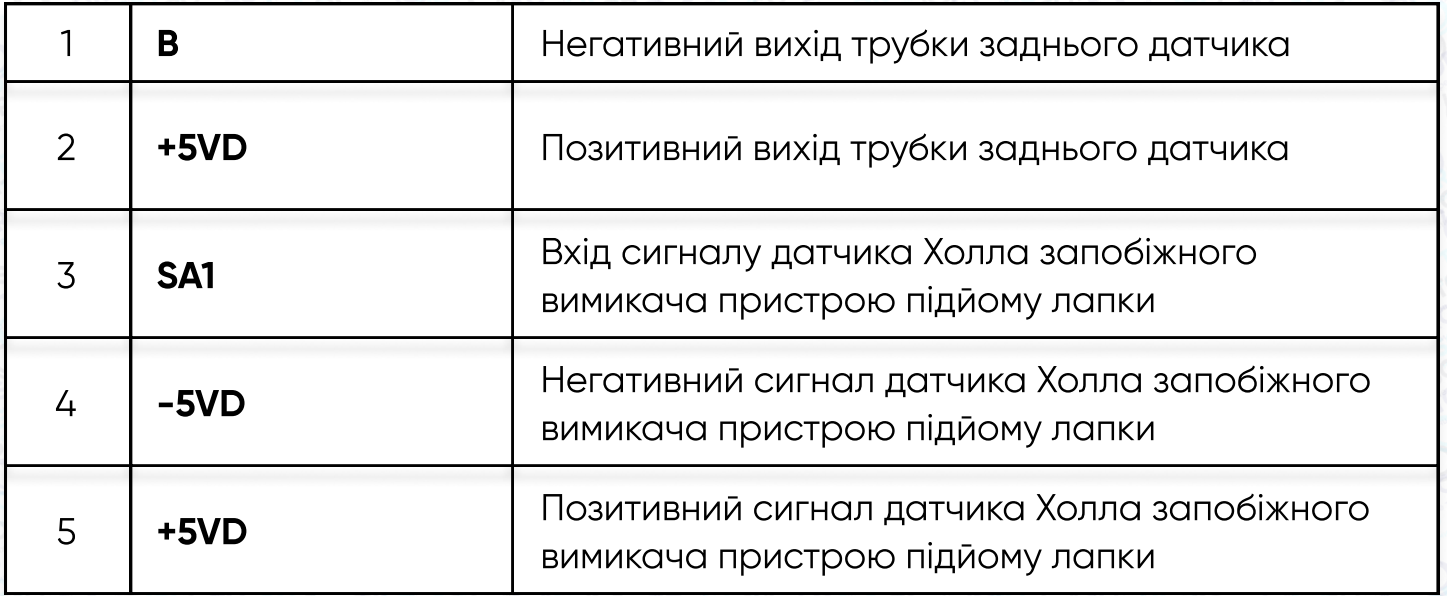

## 4. СПИСОК ЧАСТО ВИКОРИСТОВУВАНИХ ПАРАМЕТРІВ

- Натисніть кнопку P на 3 секунди для входу в інтерфейс введення пароля.
- Після введення пароля натисніть ОК для перевірки пароля та відображення P01.
- Для отримання пароля зверніться до місцевого дилера.

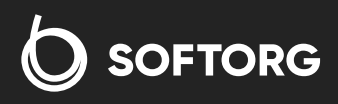

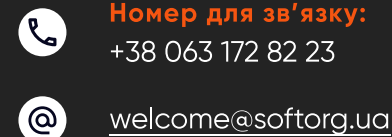

<u>ര</u>

Номер для зв'язку: +38 063 172 82 23

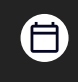

Графік роботи: Пн-Пт: 9:00-18:00

softorg.ua

 $\boldsymbol{\boxminus}$ 

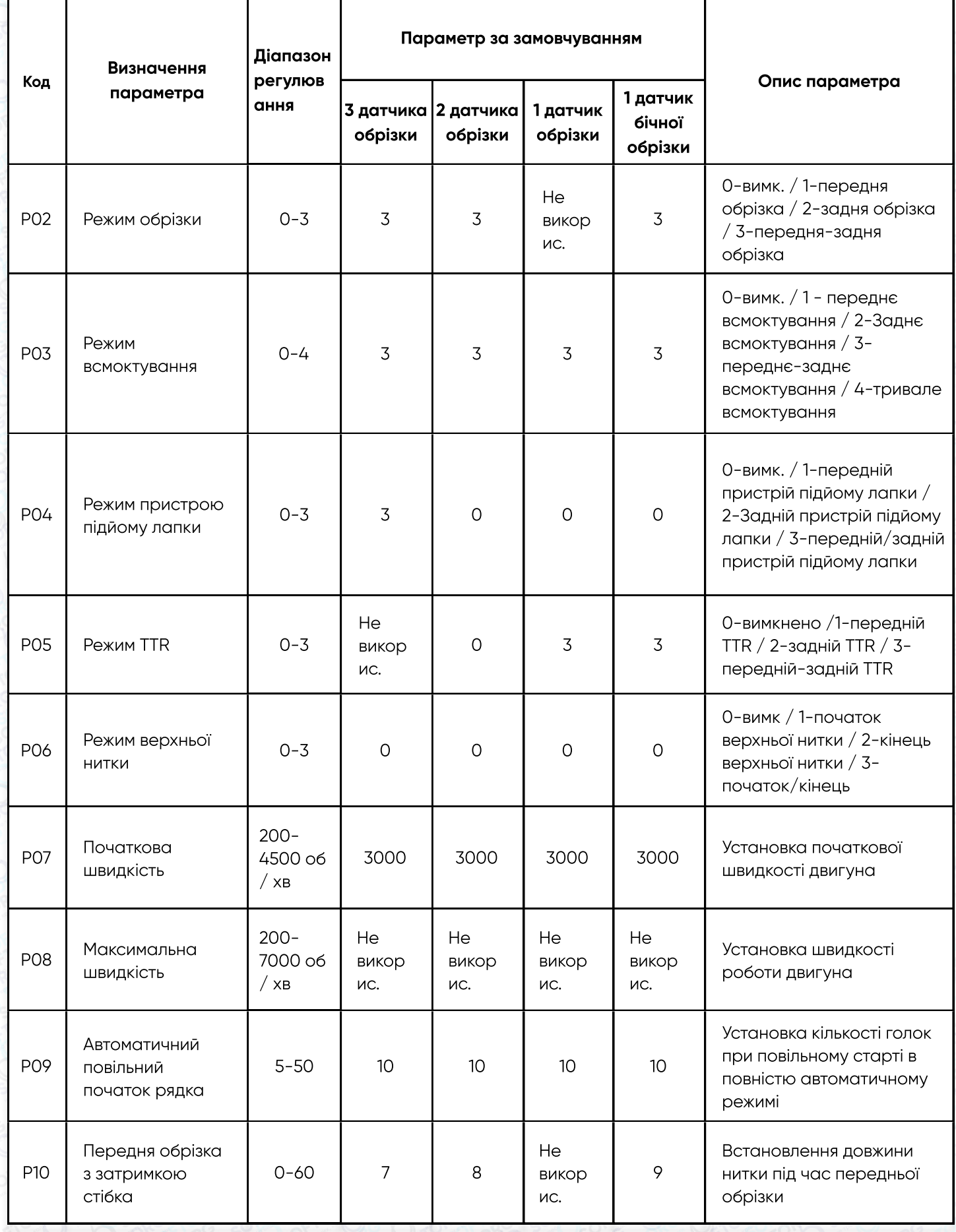

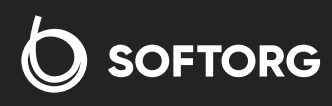

welcome@softorg.ua

C

 $\circledcirc$ 

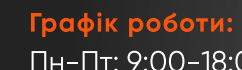

softorg.ua

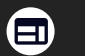

 $\bigoplus$ 

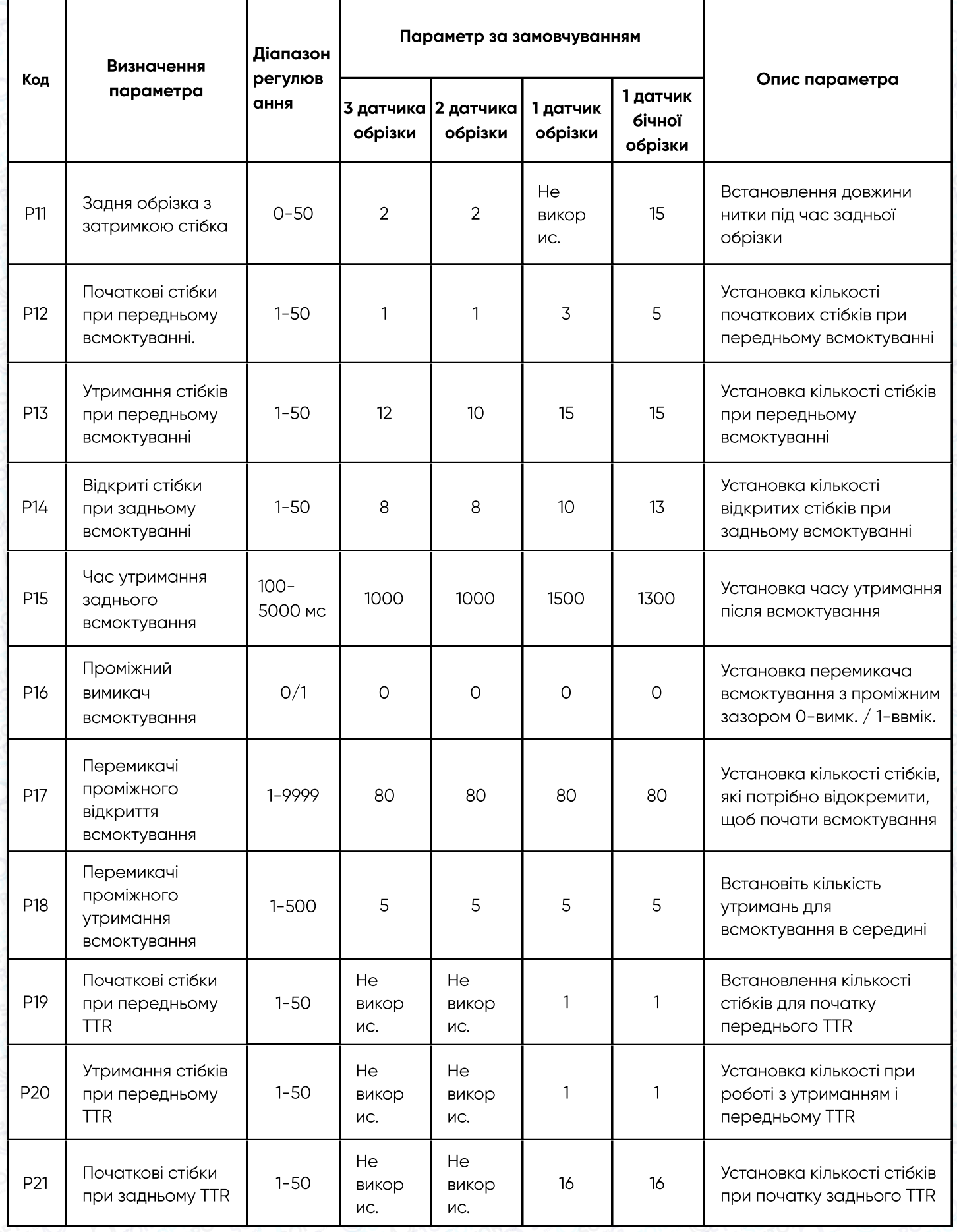

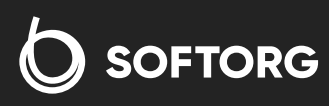

welcome@softorg.ua

<mark>Графік роботи:</mark><br>Пн-Пт: 9:00–18:00

softorg.ua

 $\bigoplus$ 

 $\bigoplus$ 

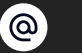

C

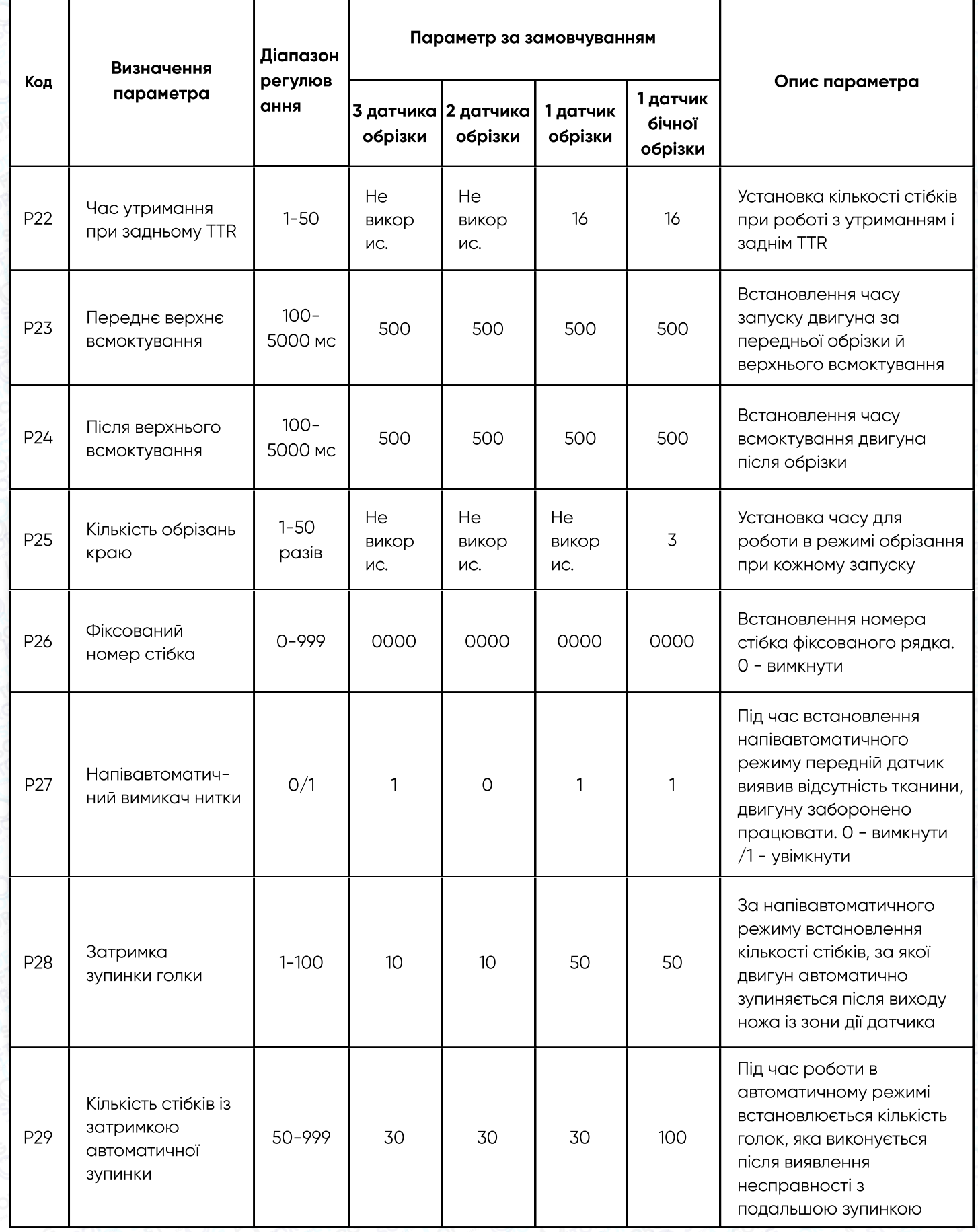

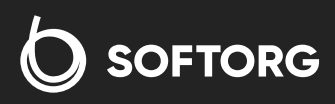

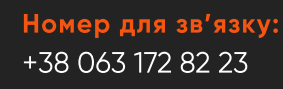

welcome@softorg.ua

C

 $\circledcirc$ 

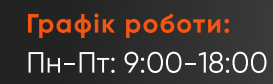

softorg.ua

 $\bigoplus$ 

 $\bigoplus$ 

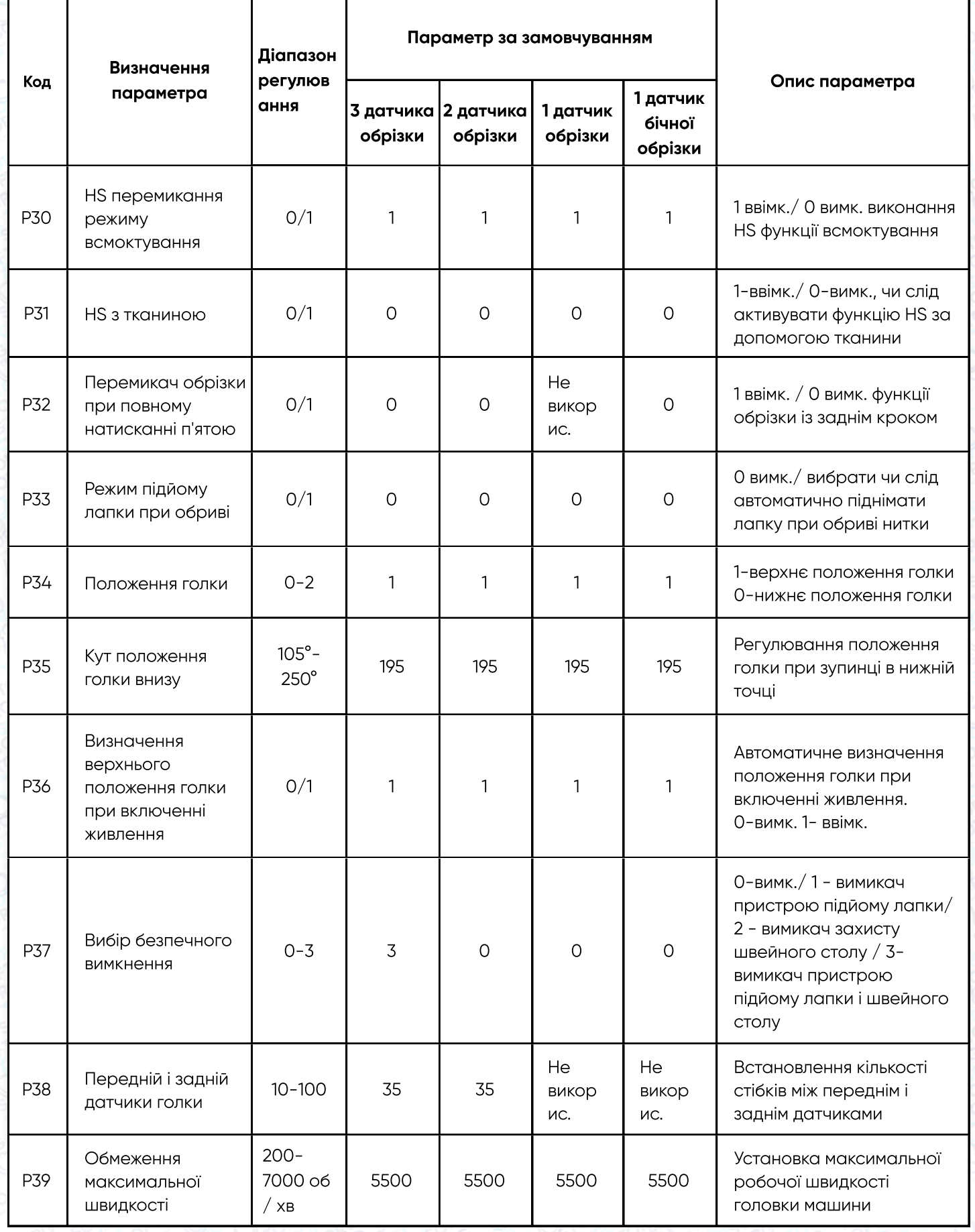

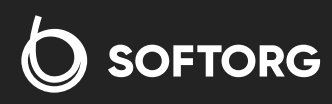

welcome@softorg.ua

C

 $\circledcirc$ 

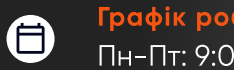

<mark>Графік роботи:</mark><br>Пн-Пт: 9:00–18:00

 $\bigoplus$ softorg.ua

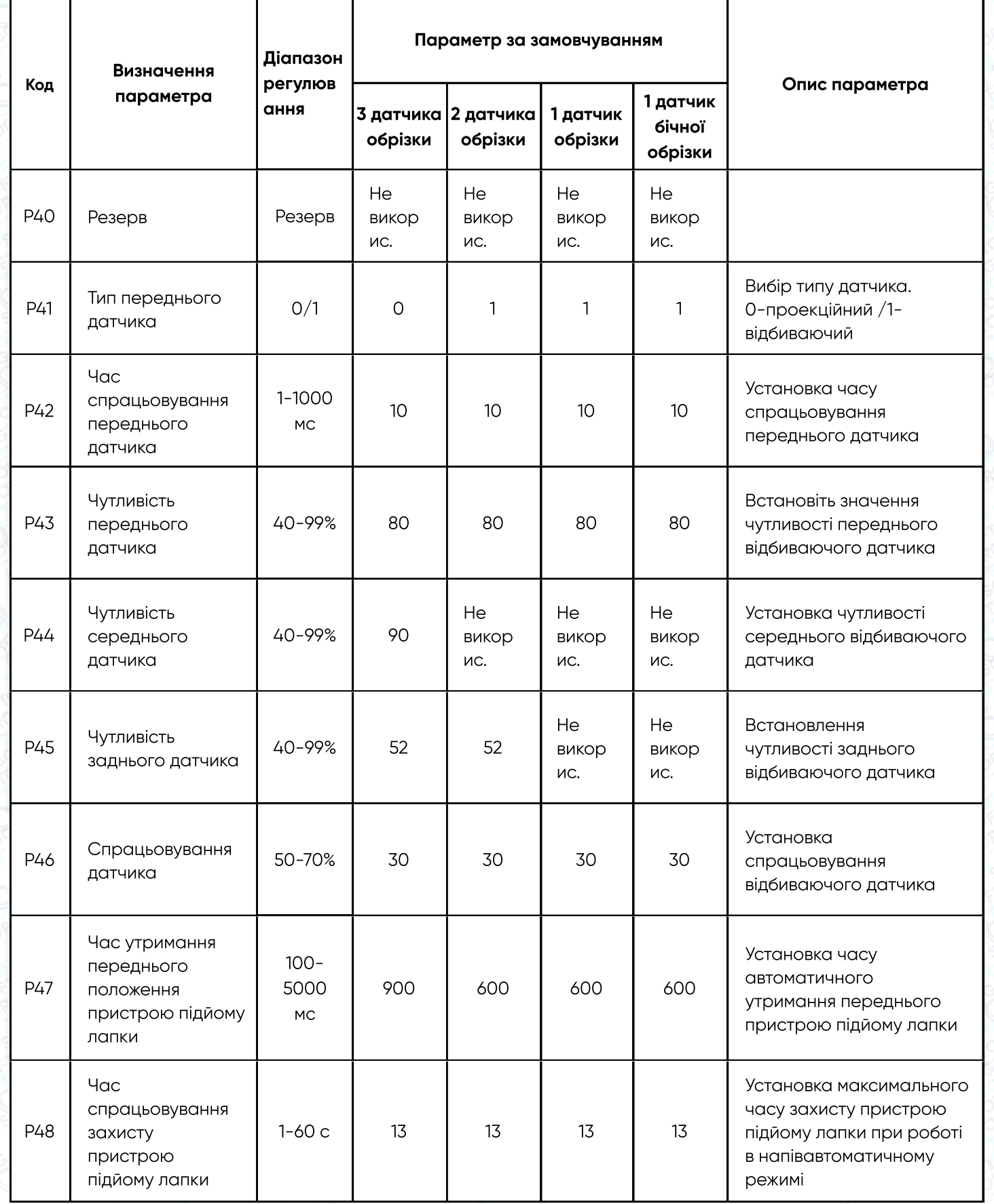

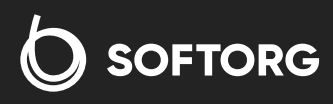

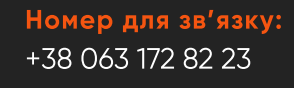

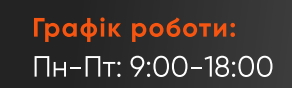

softorg.ua

 $\bigoplus$ 

 $\bigoplus$ 

welcome@softorg.ua

C

 $\circledcirc$ 

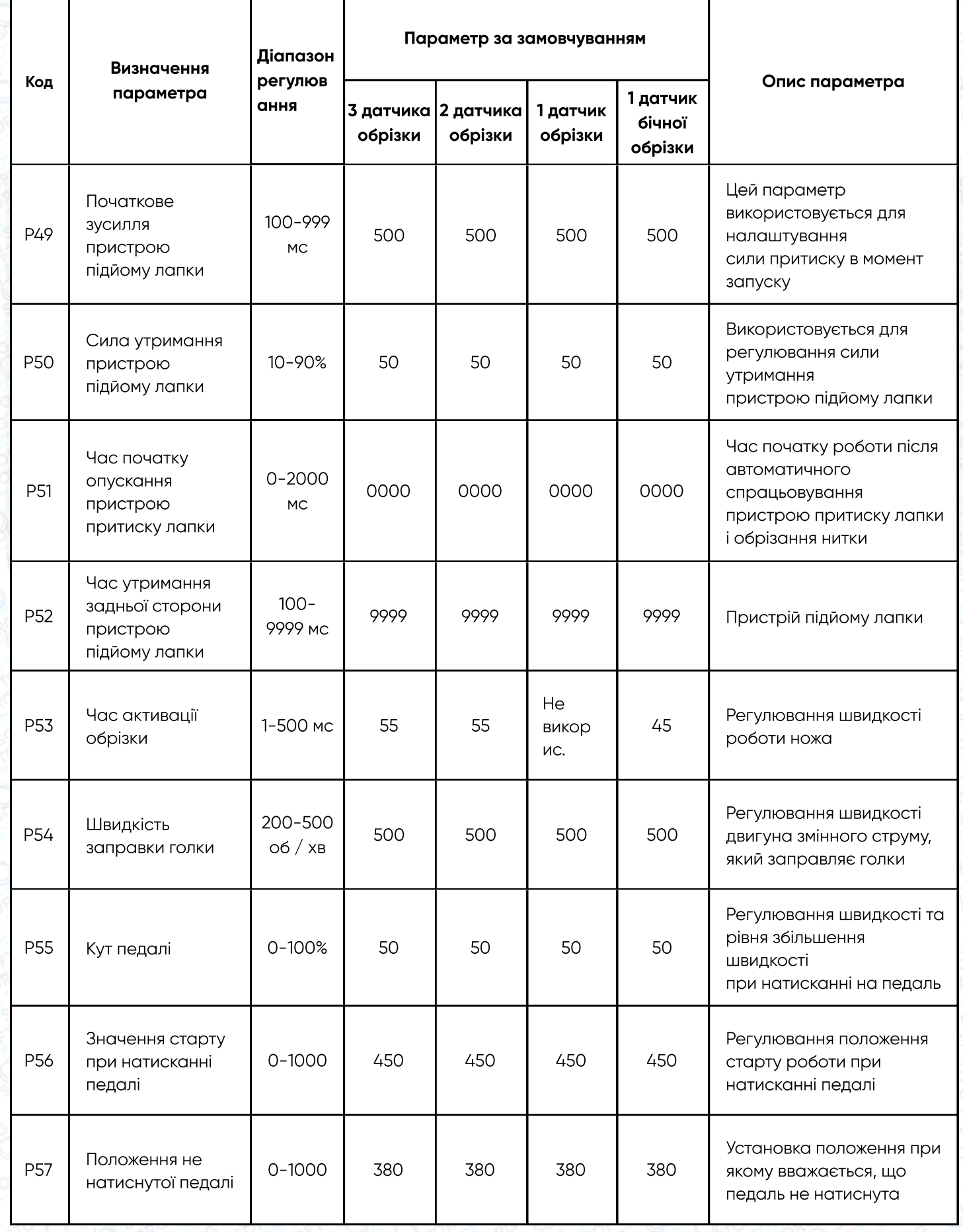

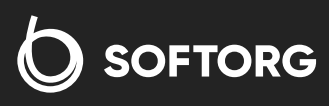

welcome@softorg.ua

C

 $\circledcirc$ 

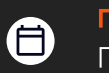

 $\bigoplus$ 

<mark>Графік роботи:</mark><br>Пн-Пт: 9:00–18:00

softorg.ua

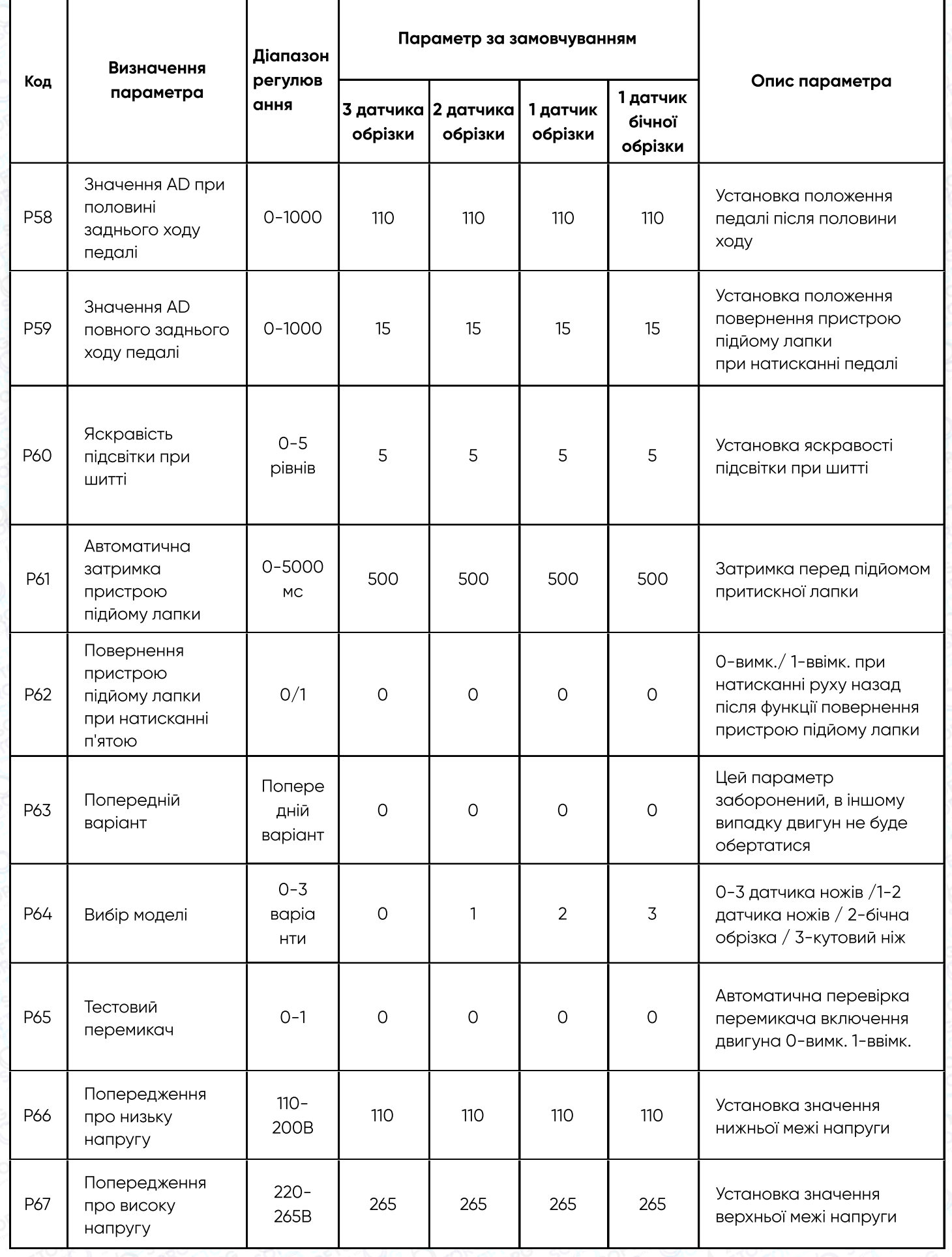

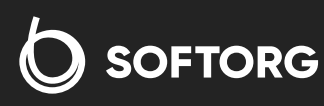

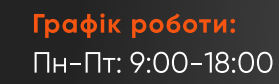

softorg.ua

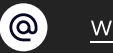

C

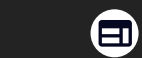

 $\bigoplus$ 

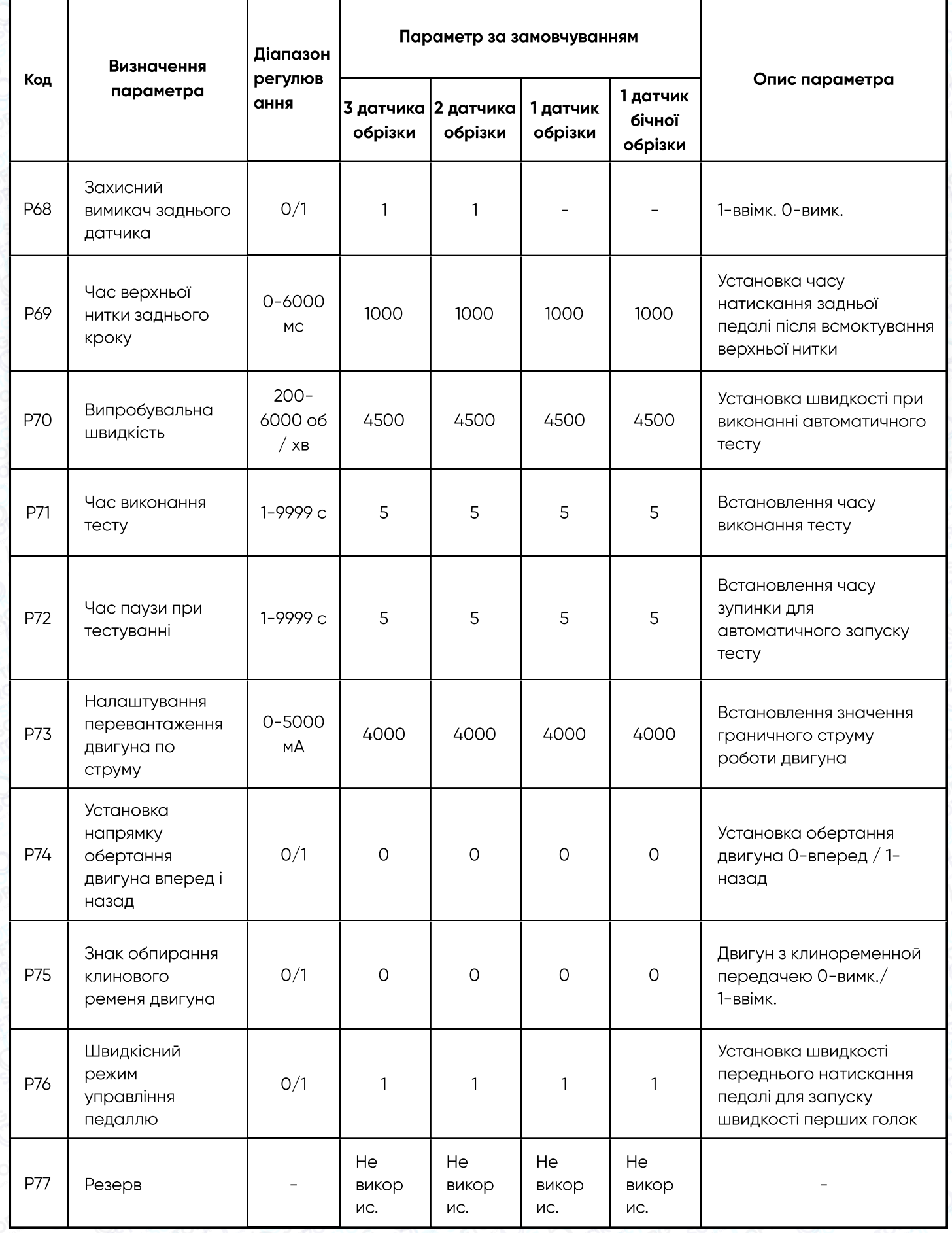

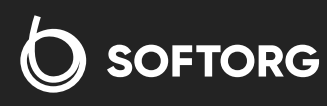

C

 $\circledcirc$ 

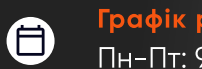

softorg.ua

 $\bigoplus$ 

<mark>Графік роботи:</mark><br>Пн-Пт: 9:00–18:00

23

welcome@softorg.ua

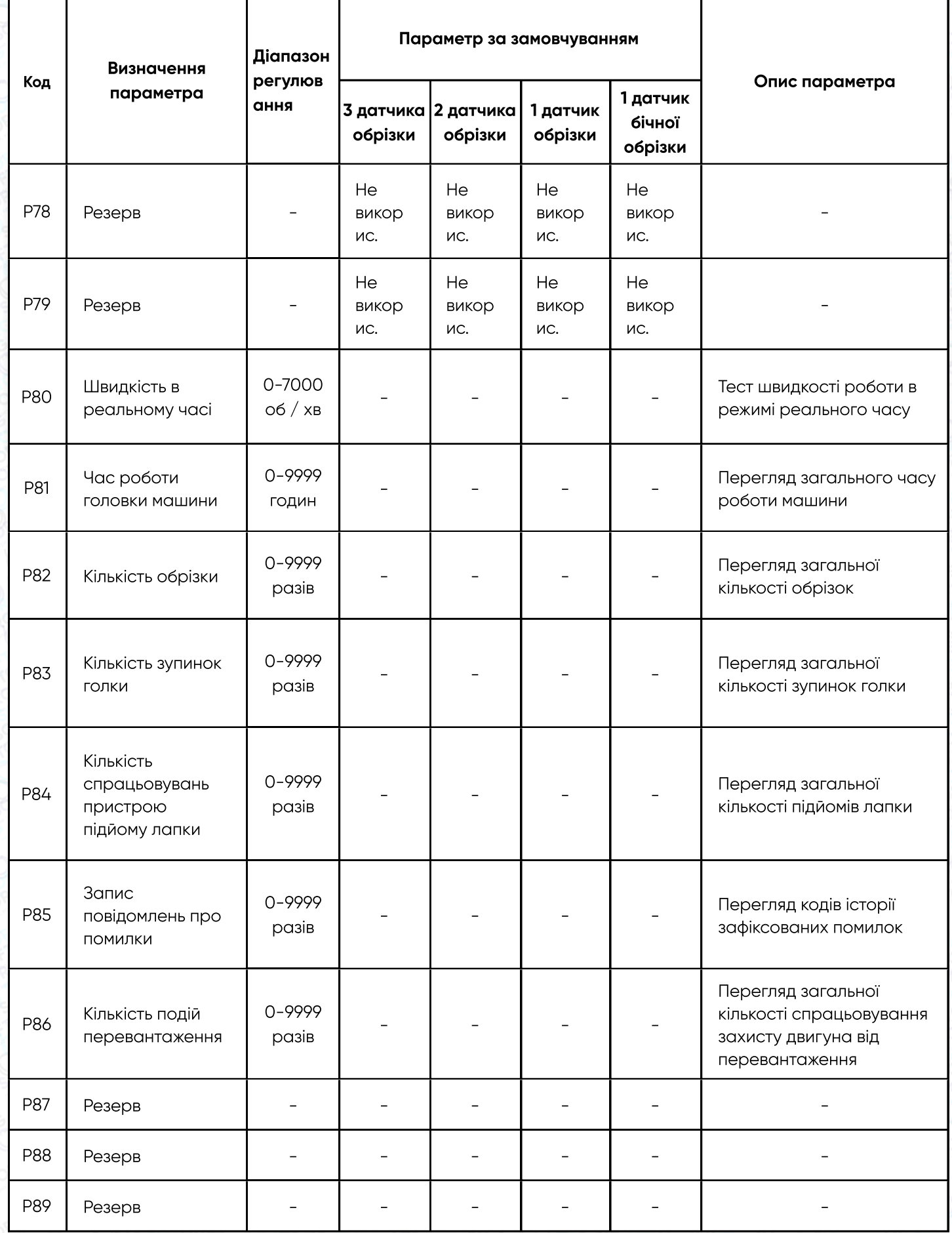

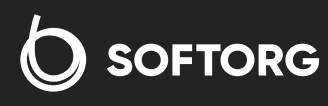

welcome@softorg.ua

C

 $\circledcirc$ 

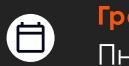

<mark>Графік роботи:</mark><br>Пн-Пт: 9:00–18:00

 $\bigoplus$ softorg.ua

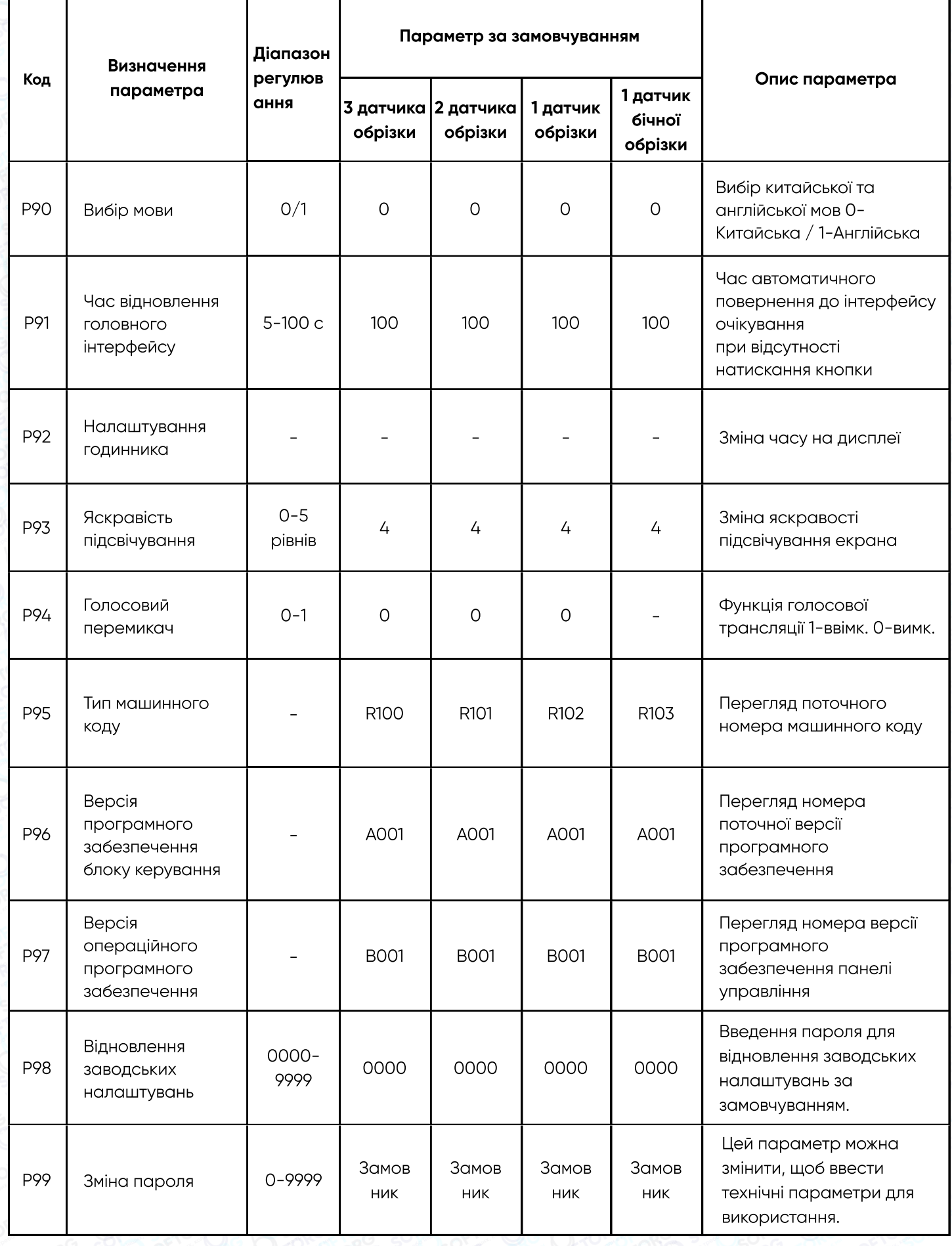

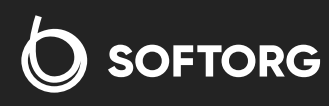

welcome@softorg.ua

C

 $\circledcirc$ 

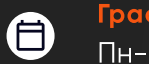

<mark>Графік роботи:</mark><br>Пн-Пт: 9:00–18:00

 $\bigoplus$ softorg.ua

## 4.1 Відновлення загальних параметрів замовника і метод налаштування заводських параметрів за замовчуванням

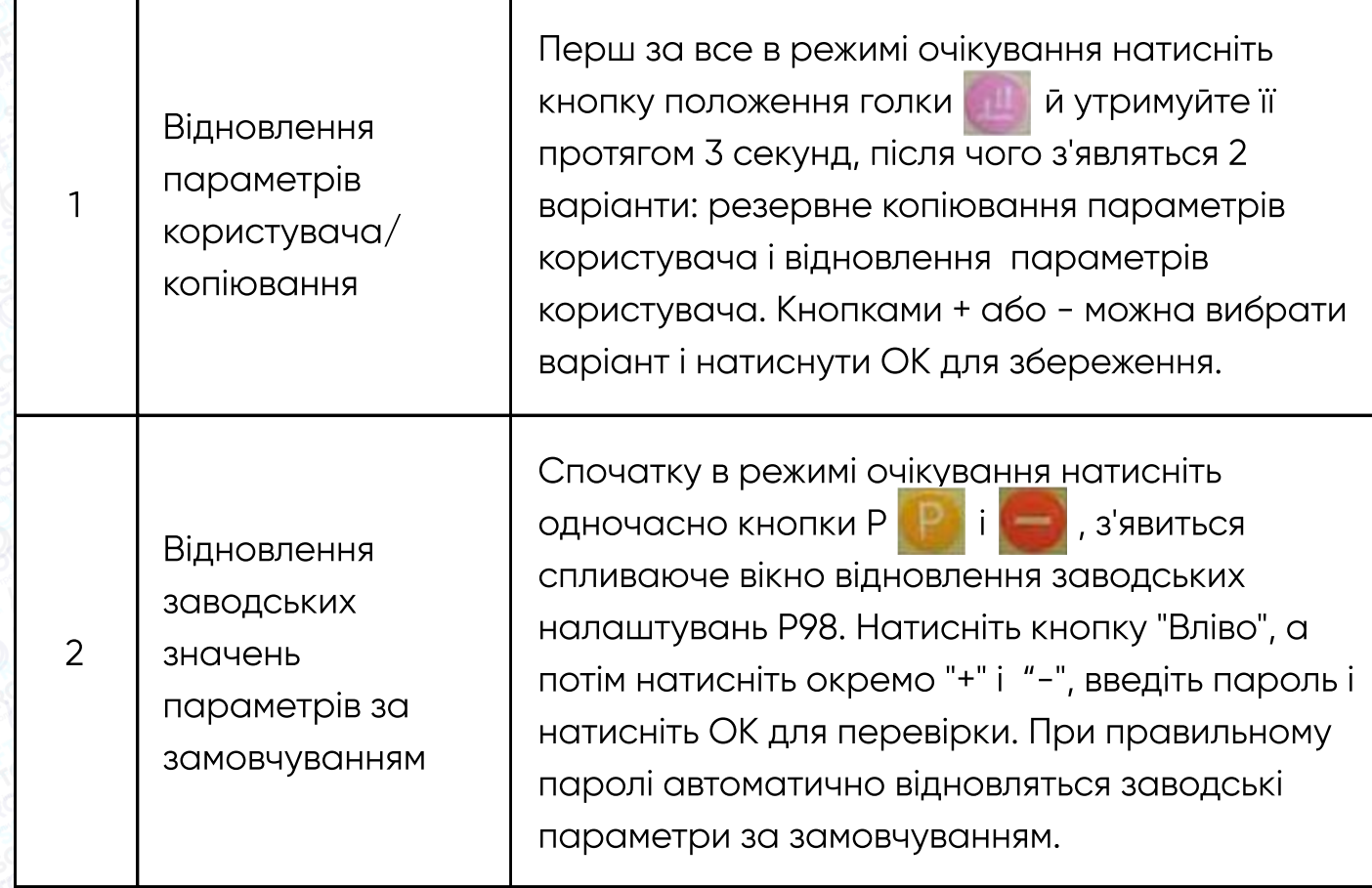

## 5. Усунення несправностей

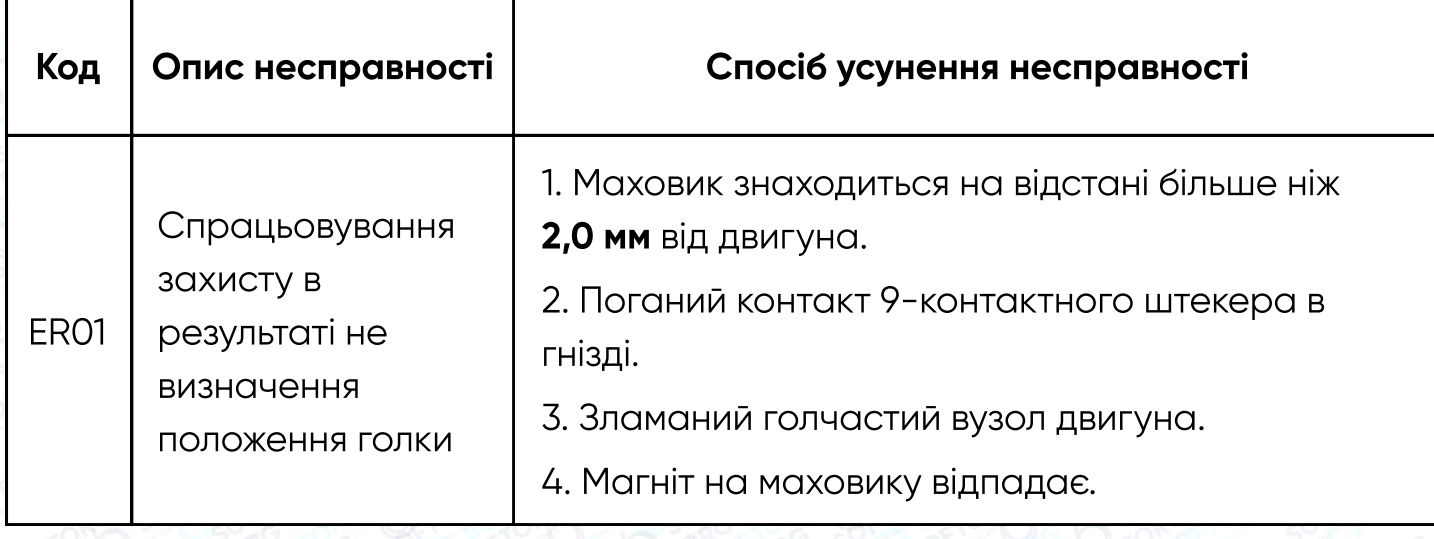

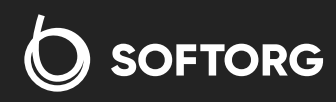

Номер для зв'язку: +38 063 172 82 23

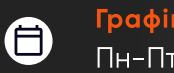

softorg.ua

 $\bm{\bm{\bm{\oplus}}}$ 

Графік роботи: Пн-Пт: 9:00-18:00

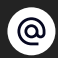

C

welcome@softorg.ua

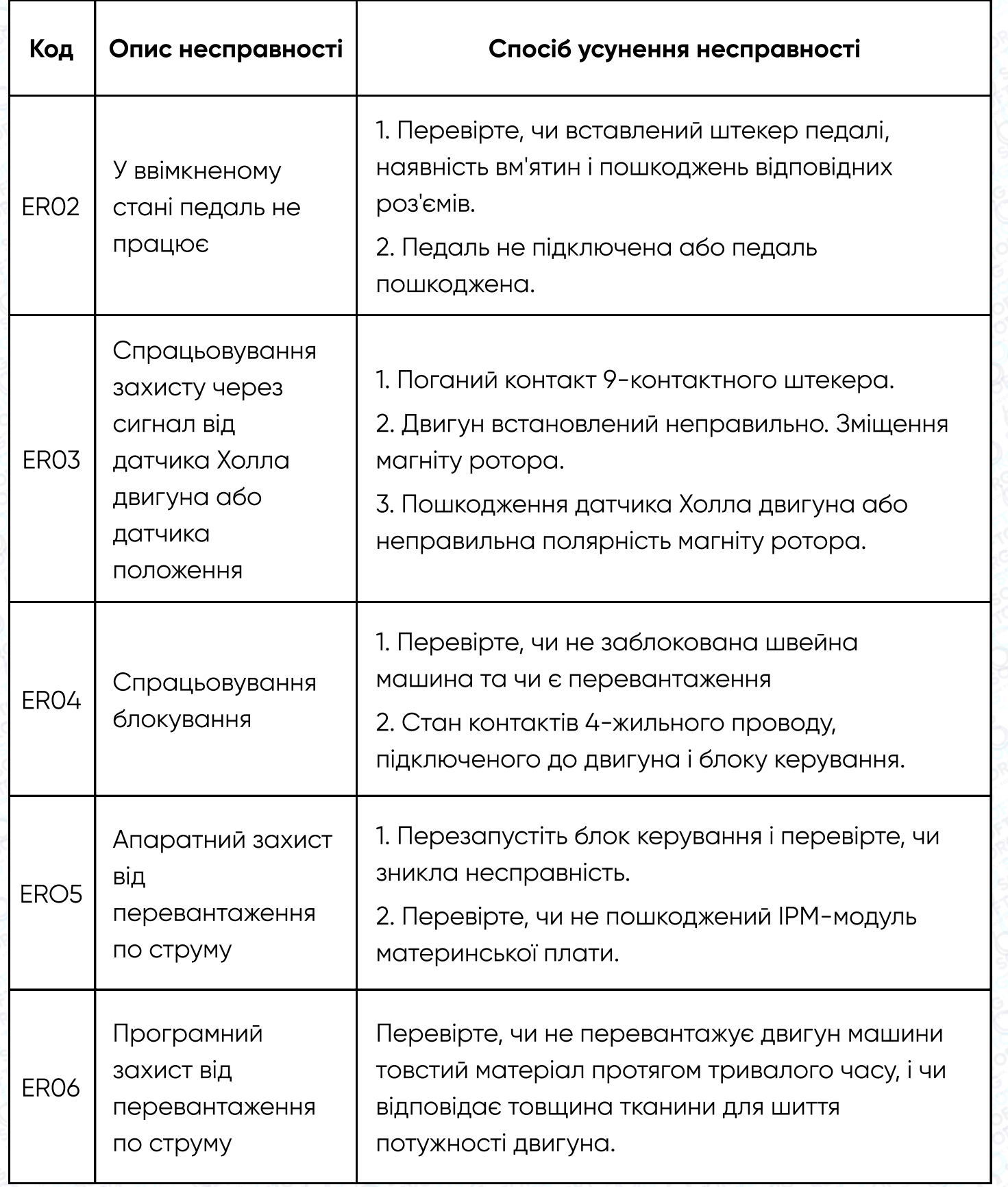

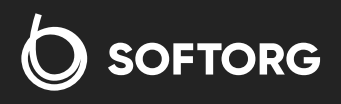

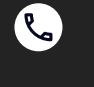

 $\circledcirc$ 

Номер для зв'язку: +38 063 172 82 23

welcome@softorg.ua

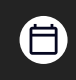

<mark>Графік роботи:</mark><br>Пн-Пт: 9:00–18:00

softorg.ua

 $\bigoplus$ 

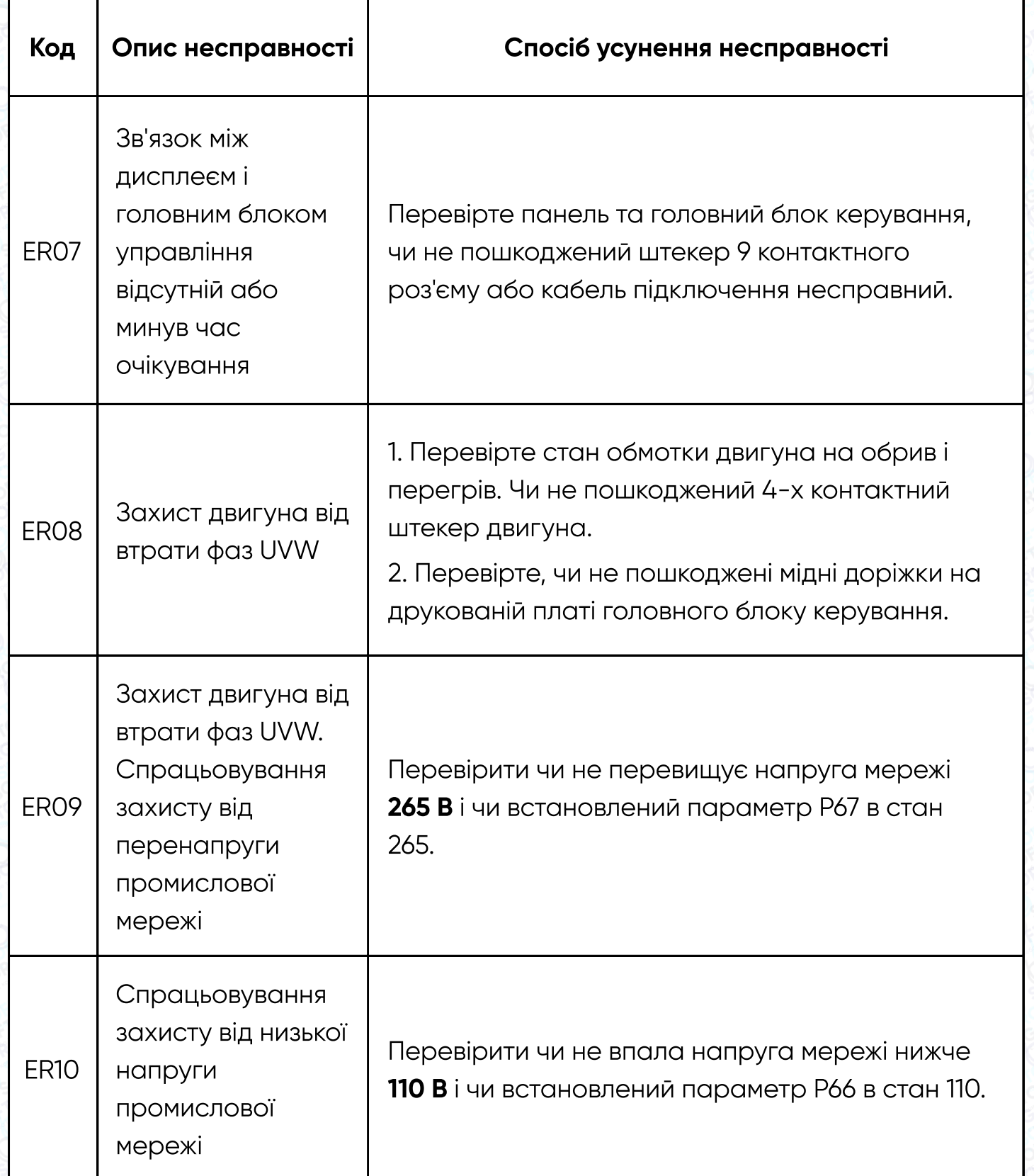

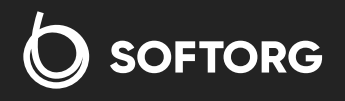

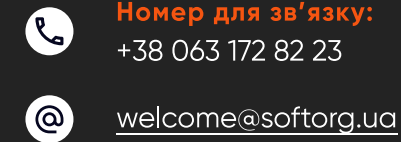

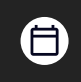

Графік роботи: Пн-Пт: 9:00-18:00

softorg.ua

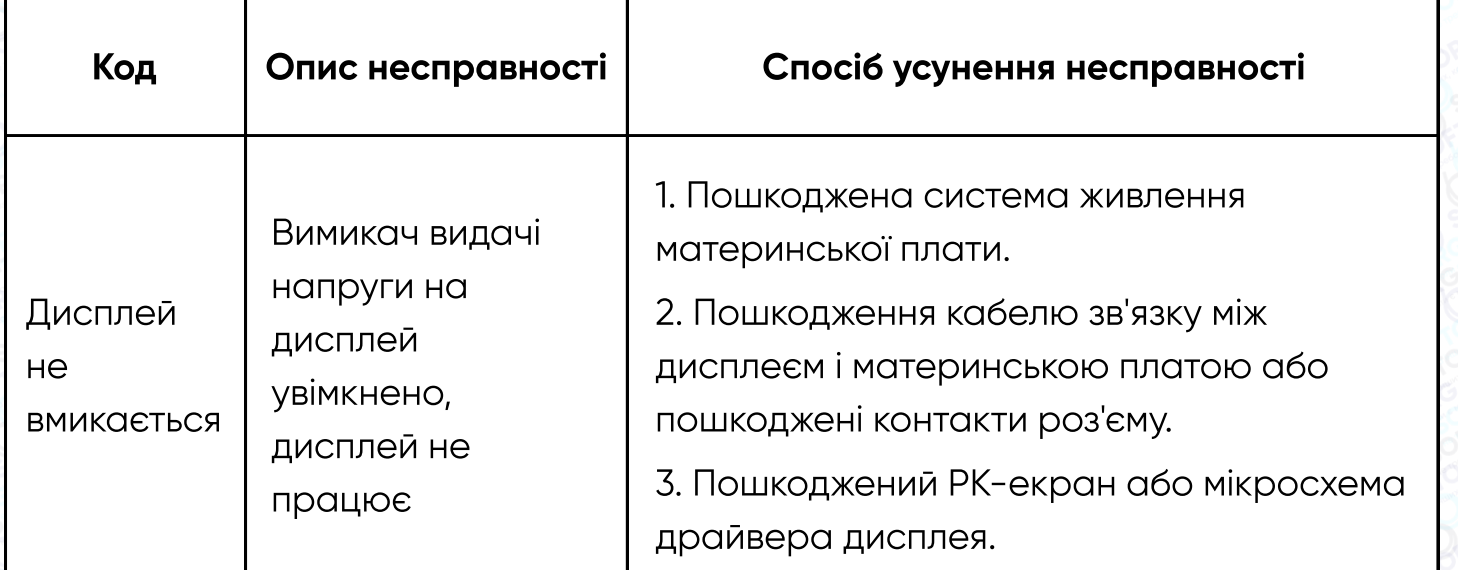

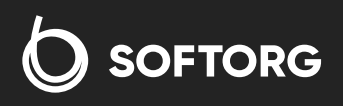

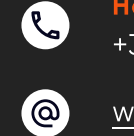

welcome@softorg.ua

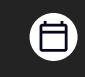

Графік роботи: Пн-Пт: 9:00-18:00

softorg.ua

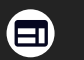

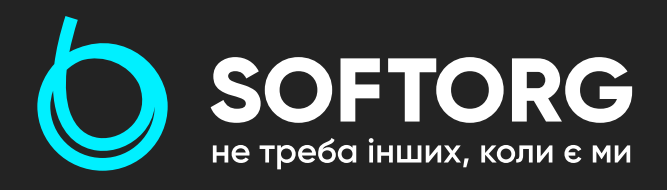

Softorg - це експертні комплексні рішення для виробництв легкої промисловості та оптовий продаж промислового швейного обладнання.

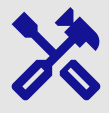

## 25 механіків та інженерів

найбільший кваліфікований штат в Україні

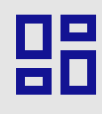

## 2000 кв.м.

складських приміщень на території України

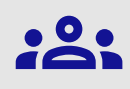

### більш ніж 10 000 задоволених клієнтів

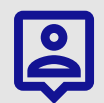

## 20 партнерів

розвинута дилерська мережа

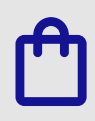

## 4 шоуруми

загальною площею 400 кв.м.

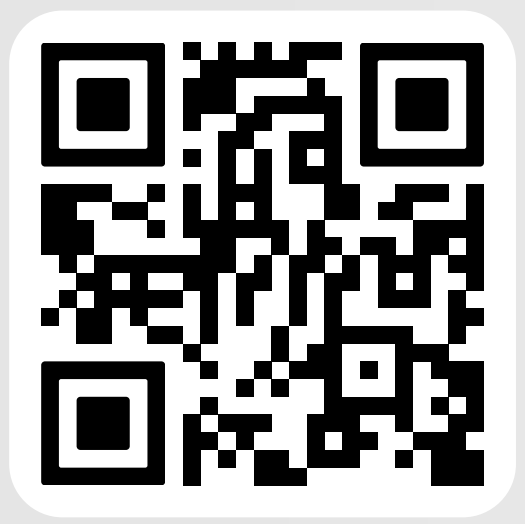

[softorg.ua](https://softorg.ua)

### (@

welcome@softorg.ua

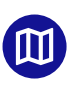

Одеса, Київ, Львів, Дніпро, Харків, Хмельницький

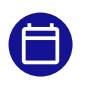

Графік работи: Пн-Пт: 9:00-18:00

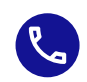

Номер для зв'язку: +38 063 172 82 23